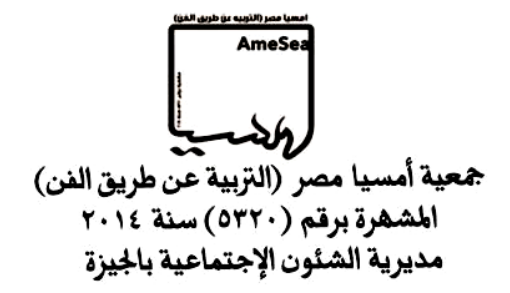

# **فاعلية استخدام التعليم اإللكترونى المدعم بمنصة ) Teams Microsoft )من وجهة نظر طالب كلية التربية الفنية وسبل التحسين**

**إعداد أ.م.د / نشوة عبد الرحمن أحمد مرسى أستاذ تكنولوجيا تعليم التربية الفنية المساعد قسم علوم التربية الفنية كلية التربية الفنية جامعة حلوان**

**مقدمة البحث:**

واجهه العالم أز مة صحية عالمية سريعة الانتشار كورونا (كوفيد-19) لإنتقالها عن طريق الجهاز التنفسى ، مما أثرت على الحياة بأكملها فى كافة مجاالت الحياة وفرضت العزلة اإلجتماعية على العالم لضمان سالمة الجميع ، وبالتالى تأثر التعليم وقرر المسؤولون فى معظم البالد ، تعليق الدراسة في المدارس والجامعات مما أوجب ايجاد حلول لتذليل الصعوبات والحد من إنتشار كرونا .

وقامت اليونسكو بعقد مؤتمراً دولياً لمواجهة فيروس كورونا (كوفيد-١٩) والإسراع فى إيجاد حلول تعليمية بديلة وشاملة للجميع وتوصلت إلى استخدام التعليم اإللكترونى عن بعد لضمان استمرار عملية المتعلّم<sub>.</sub> (<sup>اليونسكو (ب.ت) )</sup>

وبدأت العديد من الدول ، التوجه نحو التعليم عن بعد بشكل مفاجئ فى جميع مراحل التعليم ؛ مما أدى إلى استخدام شبكة اإلنترنت في التدريس والتواصل مع الطالب باستخدام المنصات التعليمية دون الحاجة إلى معرفة عميقة بأساليب البرمجة الستمرار العملية التعليمية وإتاحة فرص التعلم للطالب ، ومواكبة التطورات العالمية واالرتقاء بمنظومة التعليم التى توفر نظام تعليمي متكامل .

وحددت وزارة التعليم العالى والبحث العلمى والمجلس األعلى للجامعات استخدام أحد تطبيقات وخدمات ) 365 Office Microsoft )هى منصة ) Teams ) لجميع الجامعات المصرية للتعلم عن بعد التى تعد نقلة حقيقية للتحول الرقمى للمنظومة التعليمية تمشياً مع استراتيجية الدولة ؛ كما تتيح التواصل بين أعضاء هيئة التدريس والطلبة أثناء العملية التعليمية بشكل دورى كبديل للمحاضرات المباشرة . وهدفت وزارة التعليم العالى إلى :

- التوسع فى نشر المحتوى التفاعلى .
- تفعيل التواصل بين أعضاء هيئة التدريس والطلبة .
- تقديم الخدمات إلكترونيا للمجتمع الجامعى . ) وزارة التعليم العالى والبحث العلمى والمجلس األعلى للجامعات )ب.ت((

 وأصبح التعليم اإللكترونى عن بعد تجربة واقعية ملموسة وزاد اإلقبال على منصة Microsoft Teams التى تعد أحد أنظمة التعليم اإللكترونى ، لما تحتويه من بيئة تعلم كاملة وأدوات متنوعة توفر لألستاذ مايريده من أدوات تساعده فى التدريس وتوفير المقررات الدراسية إلكترونيا ، كما أنها تساعد على أسلوب التعلم التفاعلي العتمادها على الوسائط المتعددة في عرض المعلومات وتوضيحها ومراجعة المعلومة من خلال طرح مجموعة من الأنشطة وتبادل وإرسال الملفات والواجبات والأبحاث بالإضافة إلى استخدام أساليب تقييم تعطى للمتعلم التغذية الراجعة الفورية ؛ مما يساعد الطالب على إثراء المعرفة واستيعاب المحتوى التعليمى ؛ إال أن نتج بعض المشكالت أثناء تطبيق التعليم اإللكترونى عن بعد مما أدى إلى التفكير فى التعليم الهجين بدمج التعليم التقليدى المباشر بقاعات الدراسة بالجامعة مع التعليم اإللكترونى عن بعد باستخدام اإلنترنت .

وأشار محمد لطيف الأمين العام للمجلس الأعلى للجامعات بأن التعليم الهجين سيكون نظاما دائماً؛ الذي أصبح أمراً ضرورىاً وحتمياً في ظل استمرار جائحة كورونا ويعد من أهداف خطة الدولة التى تتوافق مع احتياجات القرن الحادى والعشرين <sub>.</sub> ( تعانى ربيع (ب.ت))

طبق التعليم الهجين بالكلية ومر الطلاب بتجربـة التعليم عن بعد والتعليم الهجين وكـان لزامـا علـي الطلاب التكيف مع الأزمة ومواجهة التحول المفاجئ والسريع لاستخدام التعليم الإلكتروني دون سابق تدريب كاف على استخدام التكنولوجيا فى التعليم ، و جـاء هذا البحث للتعرف علـى فاعليـة استخدام التعليم الإلكتروني المدعم بمنصة (Microsoft Teams) من وجهة نظر طلاب كلية التربية الفنية والتعرف على إيجابيـات وسـلبيات المنصــة وسـبل التحسـين ، والأسـس الواجـب توافر هـا للاسـتفادة مـن المنصــة ودمـج التكنولوجيا الحديثة في العملية التعليمية ليصبح التعليم الهجين عنصرر مساعد في عملية التعليم فيمـا بعد كرونا لمسايرة العصر وتطوراته السريعة.

### **مشكلة البحث:**

إن انتشار فيروس كرونا أدي إلى إجبار الدولة على اللجوء إلى التحول الرقمي بتبديل التعليم التقليدي إلى التعليم الإلكتروني عن بعد باستخدام منصـة تيمز( Microsoft Teams) ؛ لمواجهة هذه الظروف المستجدة والاعتماد عليها فى العملية التعليمية ؛ وخوضنا تجربة خلال فترة وجيزة كان علينـا أن نفكر فيهـا منذ زمن طويل ، ولم نبذل أي مجهود للارتقاء إلى مستوى التطور التكنولوجى ، والتى تتطلب الإعداد والتدريب الجيد على مهارات استخدام منصـة تيمز( Microsoft Teams ) ؛ وفوجئ أسـاتذة كليـة التربيـة الفنية بـالتحول الرقمـي والتعامل أون لاين فـي نقل المحاضـرات ، فقد كانـت هنـاك مشـاكل فـي البدايـة فـي التطبيق منها ؛ عدم وجود كفايات فى المهارات لدى بعض الأساتذة و الطلاب ، باستخدام منصــة تيمـز (Microsoft Teams) في التعليم ، وعلى الرغم من تلقى التدريب على التعليم عن بعد والهجين إلا أنه لم يكن كاف لإتقان المهارات ، كما تلاحظ انخفاض اهتمـام الطلبـة وقلـة المشـاركين فـي المحاضـر ات بفاعليـة ، كمـا أثـرت البنيـة التحتيـة لشـبكة الإنترنت علـى تعطيـل التواصـل بشكل سـليم بـين أعضـاء هيئـة التـدريس والطلاب، وجاء البحث الحالي لمعرفة وجة نظر طلاب كلية التربية الفنية عن فاعلية استخدام التعليم اإللكترونى المدعم بمنصة تيمز) Teams Microsoft )فى زمن كورونا والوقوف على إيجابيات وسلبيات المنصة وسبل التطوير والتحسين عند استخدام التعليم الهجين فى المستقبل.

**مما سبق يمكن صياغة مشكلة البحث فى التساؤل الرئيسى التالى:**

ما فاعلية استخدام التعليم اإللكترونى المدعم بمنصة تيمز)Teams )من وجهة نظر طالب كلية التربية الفنية وسبل التحسين؟

**ومن سؤال البحث الرئيس انبثق األسئلة الفرعية التالية:**

- ما أهمية التعليم اإللكترونى باستخدام منصة تيمز (Teams ( من وجهة نظر طالب كلية التربية الفنية؟
	- ما درجة استعداد طالب كلية التربية الفنية الستخدام منصة تيمز )Teams )؟
		- ما درجة امتال الطالب لمهارات استخدام أدوات منصة تيمز)Teams )؟
	- ما إيجابيات استخدام منصة تيمز )Teams )من وجهة نظر طالب كلية التربية الفنية؟
	- ما سلبيات استخدام منصة تيمز )Teams )من وجهة نظر طالب كلية التربية الفنية؟
- ما تطلعات المستقبل لتفعيل وتحسين استخدام منصة تيمز )Teams )بناءًعلى وجهة نظر طالب كلية التربية الفنية ؟
	- **أهداف البحث:**

#### يهدف البحث الحالي إلى:

- .9 التعرف على فاعلية التعليم اإللكترونى باستخدام منصة تيمز)Teams )من وجهة نظر طالب كلية التربية الفنية.
	- .9 تحديد إيجابيات التعليم باستخدام منصة تيمز)Teams )من وجهة نظر طالب كلية التربية الفنية.
	- .3 تحديد سلبيات التعليم باستخدام منصة تيمز)Teams )من وجهة نظر طالب كلية التربية الفنية.
		- .4 الكشف عن درجة امتال الطالب مهارات استخدام أدوات منصة تيمز (Teams) .
	- .5 الكشف عن متطلبات المستقبل لتفعيل استخدام منصة تيمز )Teams )بناءً على وجهة نظر طالب كلية التربية الفنية.

#### **فروض البحث:**

- توجد عالقة إيجابية بين استخدام منصة تيمز(Teams )وفاعلية التعليم اإللكترونى.
- هناك تفضيل واضح بين التعليم الإلكتروني عن بعد والتعليم الهجين من وجهة نظر طلاب كلية التربية الفنية.

- يمكن تحديد إيجابيات وسلبيات التعليم باستخدام منصة تيمز(Teams (من وجهة نظر طالب كلية التر بية الفنية.
- هناك فروق واضحة بين وجهة نظر ٍ طلاب أفراد عينة البحث تعود للسنة الدر اسية و لإمكانات الجهاز المستخدم وسرعة اإلنترنت.
- يمكن الوصول إلى تطلعات المستقبل لتفعيل استخدام منصة تيمز )Teams )بناءًعلى وجهة نظر طالب كلية التربية الفنية.

**أهمية البحث:**

- .9 يساعد فى تطوير استخدام التعيلم اإللكترونى واالستفادة منه بكلية التربية الفنية. .9 االستفادة من تقنية التعليم اإللكتروني والتعليم عن بعد والتعليم الهجين بكلية التربية الفنية. .3 مسايرة كلية التربية الفنية للتطور العلمى والتكنولوجى.
	- ٤ . الإسهام الفكري في رفع مستوى التعليم الجامعي لدى طلاب كلية التربية الفنية.

#### **حدود البحث:**

- **الحدود الموضوعية :** يتناول البحث فاعلية التعليم اإللكترونى باستخدام منصة تيمز) Microsoft Teams )من وجهة نظر طالب كلية التربية الفنية نحو التعليم عن بعد والتعليم الهجين وسبل التحسين .
	- **الحدود الزمانية:** تم تطبيق هذا البحث فی الفصل الدراسی األول للعام الدراسی لعام 9299م9299-م.
		- **الحدود المکانية:** اقتصر هذا البحث على كلية التربية الفنية جامعة حلوان.
- **الحدود البشرية:** عينة البحث تشمل جميع الفرق الدراسية لطلبة كلية التربية الفنية جامعة حلوان ؛ لتكون ممثلة لوجهة نظرهم عن التعليم اإللكترونى بعد خوضهم تجربتى التعليم عن بعد والتعليم الهجين.

**مصطلحات البحث:**

**الفَاعِليَّة** : وصَف في كل ما هو فاعل. )المعانى ) ب.ت(( **مصدر صناعيّ من فاعِل** :مقدرة الشيء على التأثير

**تُعرف الباحثة الفاعلية إجرائياً على إنها :** وصف مدى تفاعل الطلبة مع التعليم اإللكترونى من خالل منصة تيمز لحل مشكلة العزلة االجتماعية وغلق المؤسسات التعليمية حفاظا على استمرار العملية التعليمية.

#### **التعليم اإللكترونى :**

 هو نظام تعليمى قائم على استخدام الحاسوب واالتصاالت الحديثة حيث يتم فيه تقديم المحتوى التعليمى للمتعلمين أوالمتدربين بشكل متزامن أو غير متزامن وبإشراف من المتعلم عن طريق أدوات تتمثل فى الحاسوب وبرمجياته وباالستعانة بشبكات االتصاالت ويمكن للمتعلمين من خالله التفاعل والتواصل فيما بينهم أو مع المعلم بما يضمن تبادل الخبر ات التعليمية بينهم ِ <sup>( طارق عبد الر</sup>ؤوف عامر (٢٠١٥) ، ص ٣٢)

**تُعرف الباحثة التعليم اإللكترونى إجرائياً بأنه:** بيئة تعليم وتعلم تفاعلية تعمل بصورة متزامنة وغير متزامنة شبيهة بالفصول التقليدية ؛ تساعد عضو هيئة التدريس بعرض المقررات والأنشطة التعليمية كما تسمح للطالب التفاعل الحي وتنمية التحصيل المعرفي لديهم من خالل استخدام منصة تيمز ، ويعملون معاً في الوقت ذاته بغض النظر عن مكان تواجدهم .

والبحث الحالى يتبنى التعليم اإللكترونى ألنه يشمل التعليم عن بعد والتعليم الهجين وتبحث الباحثة حول وجهة نظر طلاب كلية التربية الفنية فيما يفضلونه فى التعليم الإلكتروني فى المستقبل .

#### **منصة تيمز:**

 هي منصة من تطبيقات مايكروسوفت المتميزة والتي أُطلقت ألول مرة في مارس 9297 ، وزاد انتشارها والاهتمام بها في ظل أزمة كوفيد ١٩. تساعدك المنصة على إعداد مساحة لفريق عملك بجميع التطبيقات التي تحتاجها حتى تتمكن من البقاء في مكان واحد والعمل داخله . يمكنك من خالل المنصة أن تشار مستخدمين آخرين عبر اإلنترنت سواءً بالدردشة أو مكالمات الفيديو ، أو بمشاركة المستندات والصور ، وكذلك مشاركة شاشتك . يمنحك تيمز خاصية تسجيل االجتماعات للعودة إليها الحقًا أو لمشاركتها مع فريق عملك( Ann Abd elwahed ( <sup>٢٠٢سبتمبر (٢٠٢١)</sup>).

**تُعرف الباحثة منصة تيمز إجرائياً بأنها :** هى من المنصات التعليمية التى تقدم أنظمة الفصول االفتراضية تساعد على التعليم عن بعد ، والتعلم اإللكتروني ، والتعلم عبر اإلنترنت ، تتضمن العناصر المساعدة إلنتاج بيئة تعليمية افتراضية مماثلة للواقع باسماء المقررات وتمكن أساتذة وطالب االنضمام إليها والمتابعة والتواصل وتبادل المعلومات والمستندات ، والدردشة النصية والصوتية وتسجيل المحاضرة فيديو وارسالها للطلاب لتحميله ومراجعته في الوقت المناسب لهم مما يحقق الأهداف التعليمية المختلفة<sub>.</sub>

#### **منهجية البحث:**

تم استخدام المنهج الوصفي التحليلى والذي يتالءم مع طبيعة هذا البحث الذي يهتم بتحديد فاعلية استخدام التعليم الإلكتروني المدعم بمنصة ( Microsoft Teams) فى زمن كورونا من وجهة نظر الطالب وسبل التحسين للتوسع فى استخدامه فيما بعد كرونا بكلية التربية الفنية**.**

### **اإلطار النظري:**

**أوال : التعليم اإللكتروني:**

أصبح التعليم الإلكتروني من أشكال التعليم عن بعد والتعليم الهجين ، ويعد من أفضل الوسائل المساعدة فى تقديم المحتوى التعليمي باستخدام الوسائط التكنولوجية الاتصـالية الحديثـة كالحاسوب وشبكات الإنترنت أو الأقمار الصناعية ، والوسائط المتعددة ؛ التي تدعم العملية التعليمية بالمحاكاة الفعلية للتعلم الواقعي ؛ لإيصال المعلومات والمهارات للطلاب بأنماط تعليمية جديدة تتناسب مع قدرة وسر عة المتعلم مع توفير أساليب تقييم لمعرفة مدى تحصيلهم العلمى مـع تـوفير التغذيـة الراجعـة الفّوريـة التـى تحقق التفاعليـّة التعليمية بأسرع وقت وأقل تكلفة فهو اسلوب تعليمي يساعد علمي تهيئة الطلاب لمواكبة العصر والاستفادة من المستجدات التكنولوجية للحياة العلمية والعملية .

ومن فلسفة التعليم اإللكترونى جعل العملية التعليمية أكثر حيوية ومتمركزة حول نشاط الطالب أكثر من نشاط الأستاذ ، فى اكتساب المعرفة والتدريب على استخدام الوسائل التكنولوجية فى عملية الاتصال ، لمساعدة الطالب على تحمل مسؤلية األعتماد على نفسه ، واستعداده فى تلقى المعرفة والعلم والوصول للمعلومة المناسبة لقدراته بسهولة والتفاعل معها بأسلوب مشوق ، لتحقيق االهداف التعليمية واكتساب الطالب حب العلم وتشجيعة على التعلم الذاتى المستمر مدى الحياة ومسايرة التطور العلمى والتكنولوجى تحت إشراف وتوجيه األساتذه حتى يصل لدرجة اإلتقان .

تم تفعيل التعليم اإللكترونى باستخدام منصة تيمز ؛ للتأقلم مع الظروف والمتغيرات المستجدة لفيروس كرونا ، بأنشاء حساب لجميع أعضاء هيئة التدريس والطالب وتدريبهم أون الين على استخدام المنظومة التعليمية الجديدة وتشجيع الطالب على التعامل مع البرمجيات الرقمية المختلفة . حيث تساعد منصة تيمز اإللكترونية أعضاء هيئة التدريس على التواصل مع طالبهم ، وإنشاء فصول دراسية افتراضية خاصة بهم ودعوة طالبهم إليها .

كما وفرت الدولة المكتبة الرقمية )eg.ekb.study://https )التى تشمل مجموعة من المراجع العلمية والدوريات والأبحاث العلمية والمصادر التعليمية الرقمية المختلفة لمساعدة الطلاب على الاستفادة منها وإثراء فكرهم وتثقيفهم وتساعدهم على التعلم ، كما أنها تعد مصدرًا رئيسيًا في إعداد المشروعات البحثية للطلاب في المر احل التعليمية المختلفة وإر سالها عبر المنصبة الإلكتر ونية .

## **ثانياً : طرق التعليم اإللكتروني:**

**التعليم اإللكتروني المتزامن:** هو تعليم إلكترونى يعتمد على البث المباشر للمحاضرة يجتمع فيها الطالب والأستاذه في الوقت نفسه عبر الإنترنت بالصوت والصورة لتبادل المعلومات وطرح الأسئلة والأفكار والتفاعل فيما بينهم وبين المعلم عبر غرف محادثة أو فصول إفتراضية.

**التعليم اإللكتروني غير المتزامن:** هو تعليم غير مباشر اليشترط وجود األساتذة والطالب فى نفس الوقت ، ويستطيع األساتذة من وضع مصادر تعلم مختلفة وفيديوهات وتسجيل للمحاضرات والتقويم على المنصة التعليمية ، والطلاب يستطيعون الحصول على المحتوى الدراسي فى الوقت المناسب لهم ، ومراسلة الأستاذ بالتكليفات المطلوبة منه.

**التعليم الهجين:** هو طريقة تعلم تجمع بين التعليم التقليدى والتعليم اإللكترونى عن بعد إلنشاء بيئة تعليمية مرنة ، ويتم تدريسه داخل قاعات الدراسة المجهزة بالوسائط التعليمية التي يتم تصميمها الستخدام التعليم اإللكترونى المتزامن أو غير المتزامن و يكمل مع التعليم التقليدى وجهاً لوجه ، ويكون دور االستاذ مرشد وموجه وإدارة الموقف التعليمى والطالب يكون دوره إيجابى من خالل أنشطة يقوم بها داخل قاعة الدراسة وأنشطة تتم بالمنزل عبر اإلنترنت يسمح للطالب بالتفاعل مع المحتوى في أي وقت يريده.

### **أهمية التعليم اإللكترونى:**

- ١ يحقيق التعليم الإلكتروني الأهداف التعليمية فى أقل وقت وجهد مبذول وبكفاءة عالية .
- ٢ يقدم التعليم الإلكتروني المحتوى التعليمى بأسلوب مشوق يراعى الفروق الفردية بين الطلاب .
	- -3 يوفر التعليم اإللكترونى مصادر متعددة ومتنوعة للمعلومات إلثراء فكر الطالب .
- -4 يحفز التعليم اإللكترونى الطالب على اكتساب الخبرات والمعارف بأنفسهم مما يساعدهم على التعلم الذاتى والمستمر .
- -5 يكسب التعليم اإللكترونى مهارات التعامل مع الوسائل التكنولوجية المعاصرة التى أصبحت من متطلبات سوق العمل .
- -6 يوفر التعليم اإللكترونى القدرة على الحضور يومياً لمتابعة المحاضرات المتزامنة مع عضو هيئة التدريس أو غير متزامنة فى أى وقت يشاء من خالل الرجوع إلى الفيديو المرسل على المنصة التعليمية
	- -7 يتعلم الطالب وفقا لقدراته وإمكانته الذاتية فى فهم المحتوى.
	- -8 يتلقى الطالب التغذية الراجعة الفورية مما يدعم المادة العلمية وتثبت المعلومةورفع كفاءة الطالب.
		- -2 إتاحة فرصة التعليم لعدد كبير من الطالب داخل البالد وخارجها.

### **ثالثاً : منصة تيمز Teams Microsoft:**

 $\mathbf{Y}$ شهدت السنوات الماضية طفرة كبيرة في المستحدثات التكنولوجية المرتبطة بالتعليم ، فمن التعليم القائم على الكمبيوتر ، إلى استخدام اإلنترنت في العملية التعليمية ومنها إلى التعليم اإللكتروني ، فنتج عن ذلك ظهور ما يسمى بالمنصات التعليمية التى تعتمد على نظرية التعلم االتصالية عبر الشبكات حيث تتضمن األدوات والعناصر الرئيسية إلدارة العملية التعليمية التى تتسم بالمرونة والتفاعلية اإللكترونية ؛ وتعتبر منصة تيمز) Teams Microsoft ) من أهم أساليب التعليم االلكتروني عن بعد وهى تدعم العديد من اللغات ؛ منها اللغة العربية ، وتعد من أدوات التعلم ذات بيئة تفاعلية آمنة وسهلة االستخدام ألعضاء هيئة التدريس والطالب ، ولجأت جامعة حلوان الستخدامها في التواصل عن بعد لتجنب انتشار جائحة كورونا وتحقيق الأهداف التعليمية ؛ فقامت بتوضيح كيفية الإستخدام ووضع بعض الإرشادات لتلقى حساب)365 office )الخاص بكل طالب وعضو هيئة التدريس بواسطة اإلميل الجامعى ، وقامت جامعة حلوان بالعمل على تطوير قدرات أعضاء هيئة التدريس عن طريق إقامة الورش التدريبية والدورات على استخدام نظام إدارة التعلم بمنصة تيمز)Teams Microsoft )وإدارة العلمية التعليمية بكل سهولة ويسر ، كما قامت بتدريب الطلاب على استخدامه للاستفادية منه فى التعليم عن بعد . ( بتصرف من ٨: ١٥)

تسمح منصة تيمز باالنضمام من خالل عنوان URL أو دعوة محددة مرسلة من قبل عضو هيئة التدريس المسؤول عن إضافة 322 طالب فى محاضرة واحدة ؛ كما يمكن تقسيم الطالب إلى مجموعات للتعلم التعاونى التفاعلى بين المعلم والمتعلم وبين زمالئه وبين المتعلم والمحتوى التعليمى بإرسال رسائل نصية أو صوتية .

وتمكن الطالب من حضور محاضرات منظمة وفق خطة زمنية مجدولة ومعلنة بساعات محددة أسبوعيًا ، لدراسة المقررات التعليمية عبر محاضرات مرئية وجهاً لوجه مترافقة مع نظام التعليقات ، والدردشة والأسئلة بين عضو هيئة التدريس والطلاب أثناء المحاضرة ؛ مع تسجيلها ورفعها للطلاب ليتسنى له مراجعة المحاضرات في أى مكان وأي وقت يناسبه ، ومن أى جهاز سواء الكومبيوتر أو الهاتف المحمول مما سهل للطالب متابعة المحاضرة ، كما يمكن تدعيم المحاضرات بإرسال الكتب والتكليفات واألنشطة واالختبارات ، وعرض مجموعة من الفيديوهات والصور والرسوم التوضيحية والصور الثابتة والمتحركة ، ووضع روابط خاصة بمهارات الفن فى المواقف التعليمية المراد دراستها وتر الطالب لإلطالع عليهاً ومراجعتهاً جيداًعلى الجروب التعليمى ، ويبدأ عضو هيئة التدريس متابعة أداء الطالب وإجراء مناقشة وحوار مع الطالب فى مختلف المواقف التعليمية الخاصة بالمهارات وحل المشكالت التى تواجهم أثناء التعلم؛ كما يمكن الطالب من االتصال ببعضهم البعض وبالتالي تقليل شعورهم بالعزلة ، مما يجعل العملية التعليمية أكثر متعة واكثر حيوية تجذب الطالب وتدفعهم لتطوير مستواهم العلمى ، وتحفيزهم ) بتصرف من :8 95( على استخدام التكنولوجيا والوسائط المتعددة في التعليم .

### **أهمية منصة تيمز Teams Microsoft في العملية التعليمية:**

- تدعم منصة Teams Microsoft العديد من اللغات ؛ منها اللغة العربية وهى اللغة األم التى تساعد الطالب على الفهم وتبادل اآلراء بسهولة ويسر.
- تتيح أدوات ووسائط تعليمية متعددة تمكن عضو هيئة التدريس على إنتاج محتوى التعليمى متكامل وتفاعلي.
	- تساعد أعضاء هيئة التدريس على إدارة المحتوى التعليمى بمرونة وفاعلية .
- نظام تيمزTeams Microsoft يسمح ألستاذ المقرر وضع مالحظات وإعالنات عن التكليفات واالمتحانات وعرض النتائج أول بأول .

يتيح النظام التواصل المباشر بين أعضاء هيئة التدريس والطالب المسجلين في المقرر، وبين الطلاب مع بعضهم البعض من خلال الحوار والرسائل الإلكترونية على المنصة . ( "تَصَرْفُ سَلَّهُ: ١٥)

### **االطار العملى:**

# **مجتمع البحث وعينته:**

تكون مجتمع البحث من مجموعة من طلاب الفرقة الأولى(٢٨) والثانية(٤٦) والثالثة(٣٦) والرابعة(٢٥) والخامسة(٢٦) بكلية التربية الفنية ، بلغت عينة البحث (١٧٤) طالب وطالبة ، وتم اختيارهم بطريقة عشوائية ، وجميع الطالب سبق لهم دراسة جميع المقررات النظرية والعملية بإسلوب التعليم عن بعد فى الفصل الدراسى الثانى عام -9292 9292م ، ودرسوا بأسلوب التعليم الهجين جميع المقررات النظرية والعملية على تيمز بدءًا من الفصل الدر اسى الأول عام ٢٠٢٠ – ٢٠٢١م.

**أداة البحث:** 

تمثلت أداة البحث في استبانة الكترونية من إعداد الباحثة باستخدام تطبيق (Google Forms) ، تم بناء استبانة لإلجابة عن اسئلة البحث مغلقة تجاه كل محور من محاور اإلستبانة ، حيث تم وضع فقرات مرتبطة بقياس درجة استعداد طالب كلية التربية الفنية نحو استخدام التعليم اإللكتروني عن بعد وتم توزيعها على عينة البحث الكترونياً ، وتكونت أداة البحث في صورتها على النحو اآلتي:

حرصت الباحثة عند صياغة العبارات أن تكون دقيقة ، وأن تكون العبارات واضحة وخالية من الأخطاء ، وتكونت الاستبانة في صورتها الأولية من ست محاور رئيسية مجموع العبارات (٨٤) عبارة موزعة على المحاور وهى **المحور األول** يتناول اهمية استخدام التعليم اإللكترونى عن بعد المدعم بمنصة تيمز وتكون من )97( عبارة ، **والمحور الثانى** عن استعداد طالب كلية التربية الفنية نحو استخدام التعلم اإللكتروني بمنصة تيمز ويتكون من )2( عبارات ، **والمحور الثالث** عن مهارات متعلقة بالطالب وقدرتهم على استخدام منصة تيمز فى التعليم اإللكترونى ويتكون من )93( عبارة ، **والمحور الرابع** عن ايجابيات منصة تيمز فى التعليم اإللكترونى ويتكون من ) 98( عبارة ، **والمحور الخامس** عن سلبيات منصة تيمز فى التعليم اإللكترونى وتتكون من )95( عبارة ، **والمحور السادس** عن أهم التحسينات التي تساعد على التحول الرقمي لكلية التربية الفنية وتكونت من )99( عبارة ؛ وتم عرض االستبانة على مجموعة من المحكمين والخبراء للوصول لصدق االستبانة .

#### **صدق االستبانة:**

تم عرض الإستبانه بصورتها الأولية على مجموعة من المحكمين <sup>(\* )</sup> بلغ عددهم (١٠) محكمين تخصص تكنولوجيا التعليم ومناهج وطرق تدريس وعلم نفس وأصول التربية الفنية ، للحكم على االستبانة

من حيث : وضوح العبارات وصحة صياغتها ومدى انتماء كل عبارة للمحور الذى تقيسه ، وارتباطها بموضوع البحث ، وتقديم مقترحات للتعديل أو اإلضافة أو الحذف ، وقد أبدى المحكمين مالحظتهم وقامت الباحثة بإجراء التعديالت بحذف العبارات المكررة فى المحاور ، وإضافة أسئلة مفتوحة إلعطائهم فرصة إلضافة ما يرونه من وجهة نظرهم ومحاولة التوازن بين عدد العبارات فى كل محور وإن جميع العبارات مرتبطة وظهرت الإستبانة بصورتها النهائية كما تتضح فى جدول(٢)، (٤)، (٥)، (٦)، .  $(9)$  (A) (Y)

#### **ثبات اإلستبانة:**

طبيقت الإستبانة على عينة استطلاعية من مجتمع البحث غير عينة البحث عددها (٢٠) من الطالب، وقد تم استبعادهم من العينة الكلية ، وتم استخدام معادلة كرونباخ ألفا الختبار ثبات االستبانة ، وقد بلغ معدل ثبات االستبانة )6.566( ، كما تم حساب معامل االرتباط بين درجة الطالب على كل عبارة وبين الدرجة على المقياس الكلي وقد تراوحت معامالت ارتباط العبارات مع الدرجة الكلية ما بين )9.289 - 9.222( ، وأظهرت النتائج وجود ارتباط ذي داللة إحصائية بين الدرجة على كل عبارة وبين الدرجة على المقياس الكلي وتجدر اإلشارة أن جميع معامالت االرتباط كانت ذات درجات مرتفعة ومقبولة ودالة إحصائيا ، ولذلك لم يتم حذف أي من هذه العبارات ؛ وأصبحت اإلستبانة صالحة للتطبيق على عينة البحث الفعلية كما يتضح فى الجدول( ١) التالى:

 $\overline{a}$ )\*( أ.د/ أحمد حاتم : أستاذ تكنولوجيا تعليم التربية الفنية –كلية التربية الفنية –جامعة حلوان.

أ.د / داليا العدوى : أستاذ تكنولوجيا تعليم التربية الفنية – كلية التربية الفنية – جامعة حلوان.

أ.د / غادة مصطفى : أستاذ أصول التربية الفنية – كلية التربية الفنية – جامعة حلوان.

أ.د / صالح قرقيش: أستاذ أصول التربية الفنية – كلية التربية الفنية – جامعة حلوان.

أ.د / فاطمة عبد الرحمن : أستاذ أصول التربية الفنية – كلية التربية الفنية – جامعة حلوان.

أ.د / حنان الشهاوى: أستاذعلم نفس التربية الفنية – كلية التربية الفنية – جامعة حلوان. أ.م.د / رشا يحيى : أستاذ مساعد تكنولوجيا تعليم التربية الفنية – كلية التربية الفنية – جامعة حلوان.

أ.م.د /محمد يحي: أستاذ مساعد مناهج وطرق تدريس التربية الفنية – كلية التربية الفنية – جامعة حلوان.

أ.م.د / محمد عبد العاطى: أستاذ مساعد مناهج وطرق تدريس التربية الفنية – كلية التربية الفنية – جامعة حلوان.

د/ إيهاب العجمى : مدرس تكنولوجيا تعليم التربية الفنية – كلية التربية الفنية – جامعة حلوان.

| معامل اللثاث | محاور الاستبانه                                            |  |
|--------------|------------------------------------------------------------|--|
|              | هميه استخدام التعليم الإلكتر ونى عن بعد المدعم بمنصبه نيمز |  |
|              | استعداد الطالب لاستخدام منصبه نبمز                         |  |
| 1 (199       | مهار ات استخدام منصبه نیمز فی النعلیم ا                    |  |
| -099         | يجابيات منصه نيمز في النعليم الإلكتروني                    |  |
| LU98         | <del>سلبيات منصبة نيمر</del> في النعليم الإلحنروبي         |  |
| -099         | سبل تحسين استخدام منصـه نيمز  في النعليم الإلـدروني عن بعد |  |
|              | اجمالى نبات محاور الاستبانة                                |  |

جدول (١) يوضح معامل الثبات للمحاور الستة وفقا لمعادلة ألفا كرونباخ

**الصورة النهائية إلستبانة البحث:**

أصبح المقياس فى صورته النهائية مكون من (٧١) عبارة لعدد ستة محاور المحور الأول (١٣) عبارة ، المحور الثانى(12) منهم (٧) عبارات سلبية و(٥) عبارات إيجابية ، المحور الثالث (١١) عبارة ، والمحور الرابع (١٢) عبارة ، المحور الخامس (١١) عبارة سلبية ، والمحور السادس (١٢) عبارة ، وقد وزعت درجات الاستجابة على هذه الاستبانة من (١- ٥) وفق تدرج ليكرت (موافق بشدة ( ٥) ، وافق (٤) ، محايد(٣) ، غير موافق(٢) ، غير موافق بشدة(١) ، والعكس فى حالة العبارات السلبية ، وقد تم وضع معيار مرجعى لتقيم متوسطات استجابات عينة البحث للمحاور الستة كما يتضح فى الجدول التالى:

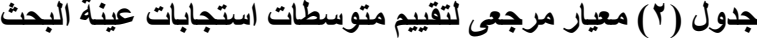

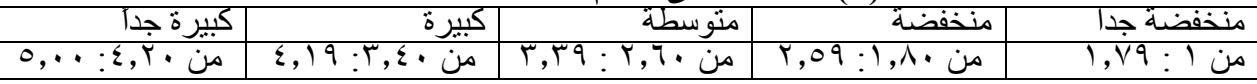

### **التحليل االحصائي آلراء الطالب حول محاور البحث:**

فيما يلى تحليل آراء الطالب من الفرق الدراسية الخمسة وتم وضع أسئلة لمعرفة تأثيرها على وجهة نظرهم منها المرحلة الدراسية ، نوع الجهاز المستخدم فى التواصل ، وهل يتوفر لديك إنترنت وسرعته ؟ ، وماذا تفضل فى التعامل مع التعليم اإللكترونى ؟ ، وأسئلة حول محاور البحث لمعرفة وجهة نظر طالب كلية التربية الفنية بعد خوض تجربة التعليم الإلكتروني ، كما تم وضع أسئلة مفتوحة للإجابة عنها من قبل الطالب الذين يرون إضافات أخرى تدعم البحث وتعكس وجهة نظرهم ، ولإلجابة على أسئلة البحث وفروضه ، تم استخدام برنامج أكسل للتحليل اإلحصائى ، وتم حساب التكرارات والنسب المئوية والمتوسط الحسابي والانحراف المعيارى لكل استجابات عينة البحث للمحاور الست ، ثم ترتيب العبارت بناءًعلى المتوسطات الحسابية كما جاءت نتيجة االستجابة لألسئلة الخاصة بإمكانات الطالب وتفضيلهم لطريقة التعليم كما ياتضح فى جدول (٣) التالى :

| ردی<br>تصويحن<br>. <del>پر س</del> ے = <del>پر</del> ب <del>ت</del><br>جەرى |                        |                          |       |               |              |                          |                |                                |               |                            |
|-----------------------------------------------------------------------------|------------------------|--------------------------|-------|---------------|--------------|--------------------------|----------------|--------------------------------|---------------|----------------------------|
| الخامسة                                                                     |                        | الزابعة                  |       | الثالثة       |              | الثانية                  |                | الأولىي                        |               | الفرقة                     |
| $\overline{\%}$                                                             | العدد                  | $\overline{\frac{0}{6}}$ | العدد | $\frac{0}{0}$ | العدد        | $\overline{\frac{0}{6}}$ | العدد          | $\overline{\frac{0}{6}}$       | العدد         | <u>عدد الطلاب في</u><br>کل |
| ۱۹<br>$\frac{0}{0}$                                                         | ٣٣                     | ۱۸                       | ۳١    |               | $\mathbf{r}$ | र र                      | ٤٦             | $\mathcal{I}$<br>$\frac{0}{0}$ | ۲۸            | فرقة والنسبة الممئوية      |
|                                                                             |                        | $\frac{0}{0}$            |       | $\frac{0}{0}$ |              | $\frac{0}{0}$            |                |                                |               |                            |
| ٧٤                                                                          |                        |                          |       |               |              |                          |                |                                | إجمالي الطلاب |                            |
| الاستجابات<br>في التواصل<br>المستخدم<br>جهاز<br>نوع<br>ى.                   |                        |                          |       |               |              |                          |                |                                |               |                            |
| $\frac{0}{6}$                                                               |                        | $\frac{0}{0}$            |       | $\sqrt[6]{0}$ |              | $\frac{0}{0}$            |                | $\frac{0}{0}$                  | ٠             | كمبيوتر قديم               |
| $\%$                                                                        | سپ                     | $\%$ ٣                   |       |               | ٤            | $\%$ ٩                   | $\overline{4}$ | $\frac{0}{0}$ \ {              | ٤             | كمبوتر حديث                |
|                                                                             |                        |                          |       | $\frac{0}{0}$ |              |                          |                |                                |               |                            |
| $\%$ $\wedge$ $\wedge$                                                      | $\mathsf{Y}\mathsf{V}$ | ٩V                       | ٣.    | ハヽ            | $\mathsf{r}$ | 79                       | 41             | $\%$ $\wedge$ ٦                | ع ۲           | هاتف ذکی                   |
|                                                                             |                        | $\frac{0}{0}$            |       | $\frac{0}{0}$ |              | $\frac{0}{0}$            |                |                                |               |                            |
| $\frac{0}{0}$                                                               |                        | $\frac{0}{0}$            |       | $\frac{0}{0}$ | ٠            | $\%$                     |                | $\frac{0}{0}$                  | ٠             | هاتف قديم                  |
| $\frac{0}{0}$                                                               |                        | $\frac{0}{0}$            |       | $\frac{0}{0}$ |              | $\frac{0}{0}$            | ٠              | $\frac{0}{0}$                  | ٠             | لا املك اجهز ة إلكتر ونية  |

**جدول )3( : يوضح تأثير بعض العوامل على التعليم اإللكترونى**

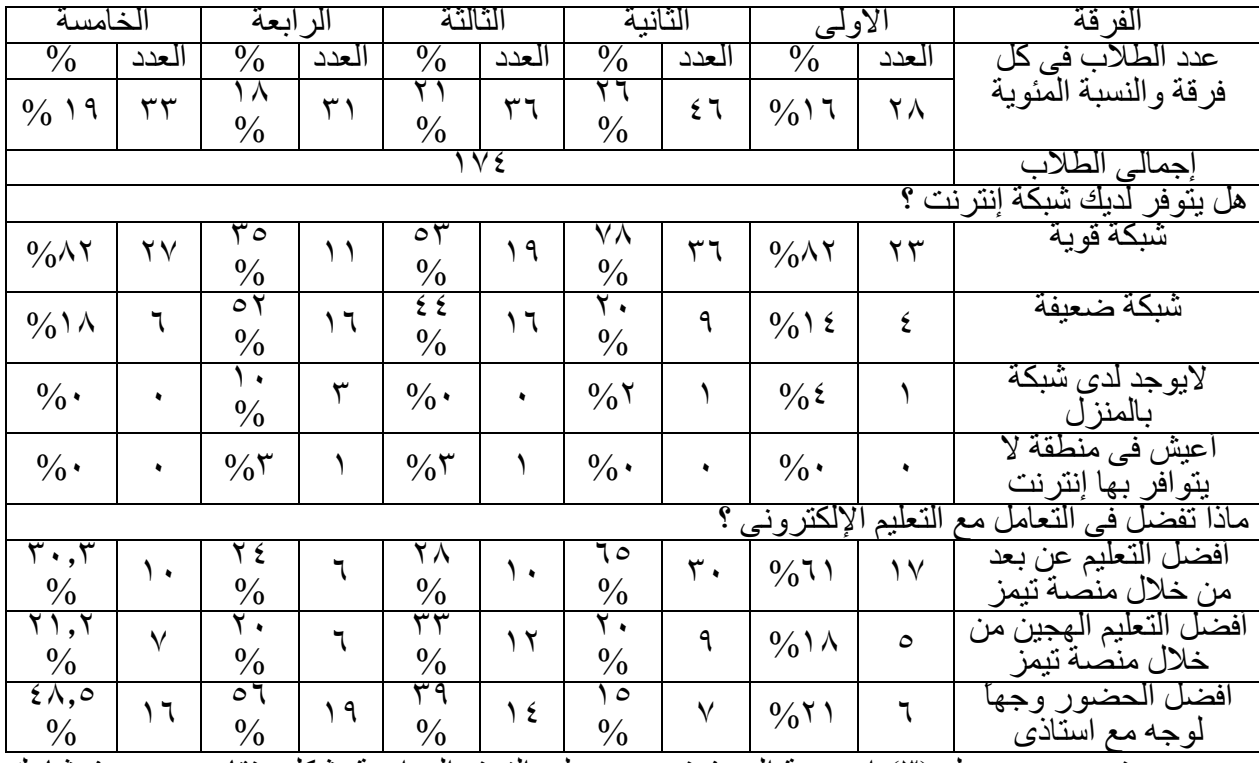

يتضح من جدول (٣) إن عينة البحث توز عت على الفرق الدر اسية بشكل متقار ب ، بحيث شار ك من الفرقة الأولى بنسبة (١٦%) ، الفرقة الثانية بنسبة (٢٦ %) ، الفرقة الثالثة بنسبة (٢١%) ، الفرقة الرابعة بنسبة (١٨%) ، الفرقة الخامسة بنسبة (١٩%) ، وهذا مايدل على أن استجابات عينة البحث شاملة وجهة نظر جميع الفرق الدراسية وبالتالى تصبح العينة ممثلة لمجتع طالب كلية التربية الفنية.

وفيما يلى عرض الستجابة الطالب على االسئلة الخاصة بإمكانياته المادية التى تساعده على التواصل هى :

**نوع الجهاز المستخدم فى التواصل** ؛ فبلغت نسبة الذين يستخدمون كمبيوتر قديم بنسبة )%9.7( ، كمبيوتر حديث بنسبة (٩,١%) ، وهاتف ذكى بنسبة ( ٨٨%) ، هاتف قديم بنسبة (١,١%) ، لا أملك أجهزة إلكتر ونية بنسبة ( 0⁄2).

**والسؤال الخاص باإلنترنت وقوة الشبكة** ؛ فظهرت استجاباتهم كما تتضح فى جدول )3( إن أكثر الطالب يملكون شبكة قوية بنسبة (٦٦,٩%) ، شبكة ضعيفة بنسبة (٢٩,١) ، لايوجد لدى شبكة بالمنزل بنسبة  $(0\%$  ) ، أعيش فى منطقة لا يتوافر بها إنترنت بنسبة ( ا , ا  $(0\%)$ .

وهذا يدل على أن الجانب المادى لم يؤثر كثيراً على التعليم الإلكتروني نتيجة إن جميع الطلاب يملكون أجهز ة تصلح للتعليم الإلكتروني ، وتتوفر شبكة الإنترنت لدى عدد كبير من عينة البحث إلا نسبة قليلة جدا لايوجد لديهم شبكة بالمنزل كان عددهم (0) طلاب بنسبة (7%) ، وعدد (٢) من الطلاب بنسبة )%9( يعشون فى منطقة ال يتوفر بها إنترنت وهؤالء الطالب كانوا يحصلون على الفيديوهات من زمالئهةم على هارد خارجى أو عن طريق سيبر أو عن طريق أحد أقاربهم .

**أما السؤال الخاص بتفضيل الطريقة المستخدمة فى التعليم اإللكترونى**

جاءت الإستجابات لصالح التعليم عن بعد بنسبة (٤٢٫٣) ، ياليها التعليم بالحضور وجهاً لوجه بنسبة (0,600 ٪ والتعليم الهجين بنسبة (٢٢,٣) وهذا يدل على ميول عدد كبير من الطلاب إلى التعليم الإلكتر وني سواء كان عن بعد أو الهجين ونسبة لا تتعدى النصف تفضل الحضور وجهاً لوجه وخاصية من طالب الفرقة الرابعة والخامسة.

**(AmeSea Database – ae – April- 2022- 564)**

 $\gamma$ AV

ويضيف الطلاب وجهة نظر هم في الحضور وجهاً لوجة الأن التواجد داخل الكلية يُتيح لنا كطلاب، الكثير من المهارات الاجتماعية ، و التعامل مـع كافـة الأنـواع و الطبقـات من الشـباب و نكتسب صـداقات ومعارف قوية ، تساعدنا كثيرًا على المدى البعيد ، بل و تنمى عقولنا في الأنشطة المختلفة مثل (الرياضية، والثقافية ، والإجتماعية ـ والصحية ، والجوالة) بالإضافة إلى تنظيم ندوات و حفلات داخل الكلية.

ووحهة نظر الطالب بالنسبة للتعليم الهجين إلن الكلية كلية عملية يحتاج الطالب إلى متابعة الدكتور وتوجيهه أول بأول لتقليل الجهد إذا لم تصل المعلومة من الشرح هتصل مكتملة من التوجيه أثناء إنتاج األعمال الفني ، كما أن شرح العملى أونالين ساعدنا على مراجعة الشرح ورؤية الوسائل التعليمية ؛ والعودة لتذكر المطلوب إنتاجه وتنفيذه النه مكتوب على تيمز، ونتمنى أن يستمر جانب الشرح على تيمز والحضور للتوجيه والتعديل .

ووجهة نظر الطلاب تجاة التعليم عن بعد يقولون أنها مثل المحاضرات وجهـًا لوجـه وبرجـاء عمل كل المواد النظري اونلاين ، كي نعرف نرجع لمحاضرات النظري في اي وقت ، للمراجعة قبل الامتحان ، وده أكتر شيء مفيد لكن حاليا بننسى الشرح ؛ بسبب التركيز على العملي التـى يـتم تقيمـه كـل اسـبوع ، كمـا افادنى التعليم عن بعد وقت مرضى استطعت اتواصل مع الأساتذة ولم تفوتني المحاضر ات ، وأضبف ميزة مفيده لنا هي قدرتنا الحصول على المحاضرة مسجلة جعلتنى استمع للمحاضررة أكثر من مرة ممـا سـاعدنى فـي فهم المقـرر ونتمنـي اسـتمرار التعلـيم عـن بعـد مـع الهجـين ؛ لأنـي اسـتفدت منهمـا كثيـراً وحضـور المحاضرات فى المنزل وفر لى الوقت فى إنتاج المشاريع المطلوبة منى ، شكرا لاهتمـامكم لهذا الموضـوع ليصل رآينا ونتمنى الاستمرار في استخدام التعليم عن بعد مع الحضور خاصة المواد العملية لمتابعة الدكتورلنا وتوجيهنا أول بأول.

**نتائج السؤال األول وينص على:**

ما أهمية وفاعلية التعليم الإلكتروني باستخدام منصة تيمز( Teams) من وجهة نظر طلاب كلية التربية الفنية؟

ولإلجابة عن السؤال تم استخراج المتوسطات الحسابية إلجابة طالب عينة البحث عن كل عبارة فى المحور الأول الذى ينص على " أهمية استخدام التعليم الإلكتروني عن بعد المدعم بمنصبة تيمز " يتضح ذلك بالجدول (٤) التالي:

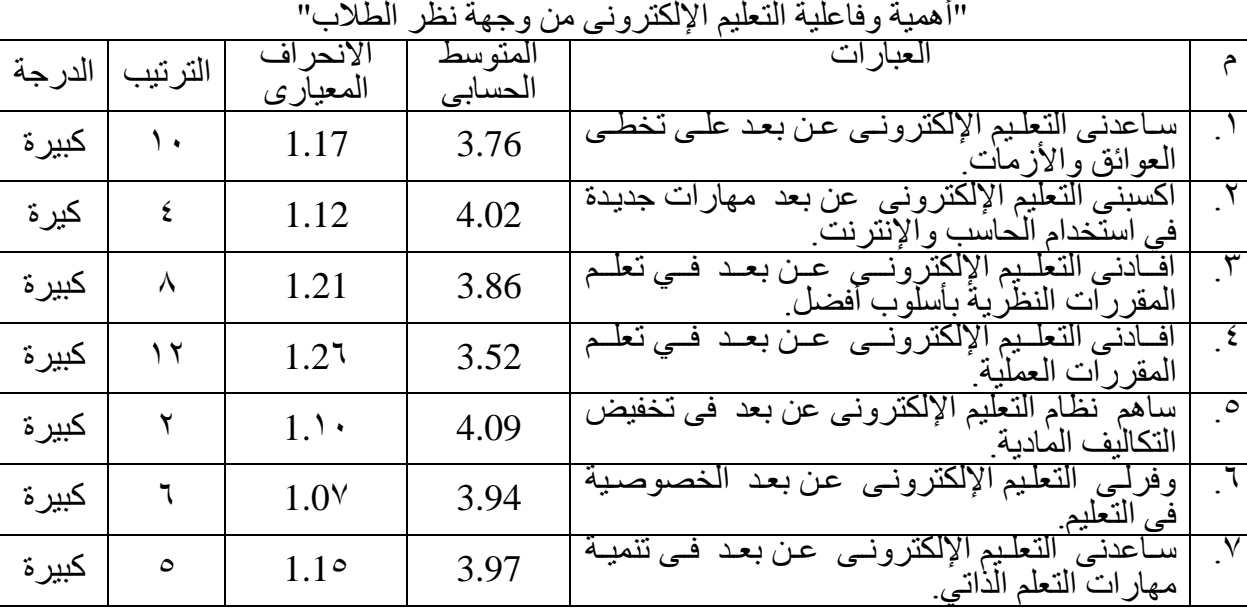

جدول (٤) : المتوسطات الحسابية والإنحرافات المعيارية لعبارات المحور الأول :

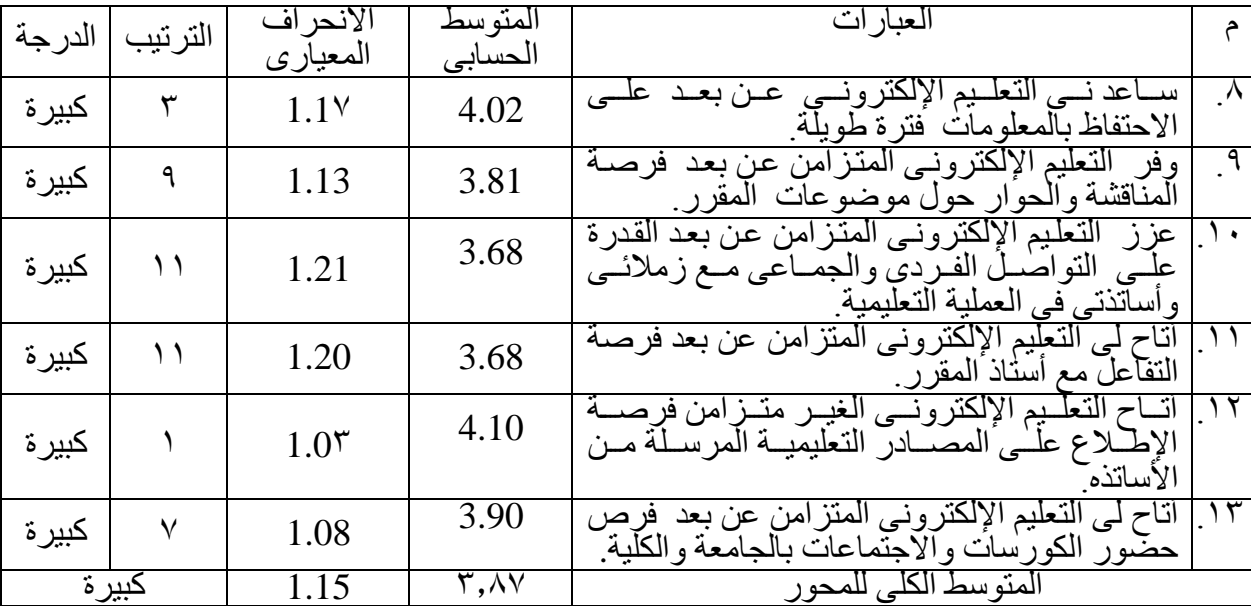

يتبين من الجدول (٤) أن عبار ات المحور الأول " أهمية وفاعلية التعليم الإلكتروني من وجهة نظر الطلاب" قد جاءت بدرجة كبيرة، فقد جاءت العبارة " ١٢ " في المرتبة الأولى بمتوسط حسابي مقدار ه (٤,١٠) وبـانحراف معيـاري مقداره (١,٠٣) بدرجـة كبيـرة، وجـاءت الفقـرة " ٤ " الخاصــة بتعلّـيم الفـن المر تبة الأخير ة بمتوسط حسابي مقدار ه ( ٣,٥٢) و بانحر اف معيار ي مقدار ه ( ١,٢٦) بدر جة كبير ة.

وتشير النتيجة العامة وجود تصور إيجابي نحو أهمية التعليم الإلكتروني وفاعليته في التعليم فيما عدا الجانب العملي فنسبة أقل من النصف يفضلون الحضور وجهاً لوجه (٣٥,٤) ، وآخرون يفضلون التعليم الهجين بنسبة (٢٢,٣%) في مجال تعلم الفن ، والنسبة الأكبر يفضلون التعليم عن بعد في جميع المقررات النظرية والعملية وجاء المتوسط الحسابي الكلي للمحور (٣,٨٧) وانحراف معياري (١,١٥) بدرجة كبيرة وهذا يدل على أهمية التعليم اإللكترونى لدى عينة البحث .

**وقد إضاف الطالب وجهة نظرهم على المحور كما ورد فى االستبانة كما يلى :**

- .9 التعليم االلكتروني كان مفيد جداً فى زيادة الوعى االكتروني ، وأتاح فرصة ثبات المعلومة واسترجاعها.
	- .9 سهل و ممتع و يساعد علي التفاعل واكتساب خبرة فى القيام باالبحاث سواء جماعية أو فردية.
		- .3 ساعدنا على الحفاظ على طاقتنا و نشاطنا إلنهاء المشاريع في وقت أقصر وبكفاءة أحسن .
- ٤ . ساعدنا على توفر بديل للحضور و الاستفادة بالمحاضرة والاستمرار في عملية التحصيل الدراسي وخاصـة فـي حالـة المـرض، او عدم القدرة علـي نـزول الكليـة لظـروف قسرية ، ممـا يـؤثر بشدة علـي التحصيل الدراسي والدرجات والتفاعل والذي قد يكون من الصعب جداً تعويضة ، أو قد لا يمكن تعويضة احياناً .
- .5 يُةوفرر لنةا التعلةيم اإلكترونةي عبةر منصةة )Teams Microsoft ) الكثيةر مةن الوقةت والمجهةود البةدني المبذول، لأن حضورنا كطلاب داخل الكلية يستنزف وقتًا ثمينًا في المواصـلات ، التـي تقلّل مـن إنتاجيـة الطالب و تُعيق مجهوده البدني.
- ٦. جعل حضور المحاضرات سهل في أي مكان وأي وقت بشكل جيد ، سـاهم فـي توفير المبـالـغ و الوقت الكتساب مهارات أخري.
	- .7 يسمح لتلقي المعلومات و التواصل مع الدكتور بسهولة وساللسة مثل التواصل وجهاً لوجه في الكلية.
- .8 سهل علي الطالب إرسال المطلوب و االحتفةاظ بةه فةي ملةف ظةاهر لجميةع الطلبة ة بحيةث يمكةن للطةالب مقارنه مستواهم بباقي الدفعة و فهم نقاط الضعف والقوة لدى كل منهم ، و إمكانية مراجعة الدرجات بشكل علمي خالي من التحيز من قبل االساتذة والطالب فكل الملفات موجودة و مسجل مواعيد رفعها.

.2 التعليم االكتروني يتيح الفرص لالستكشاف عن الفكر الجديد والطرق المتجددة والحديثة. **تعليق الباحثة :** هذه اإلضافات توضح مدى إقبال الطالب على التعليم اإللكترونى وشعورهم بأهميته فى التعليم . **نتائج السؤال الثانى وينص على:** ما درجة استعداد طالب كلية التربية الفنية الستخدام منصة تيمز )Teams )؟ ولإلجابة عن السؤال تم استخراج المتوسطات الحسابية إلجابة طالب عينة البحث عن كل عبارة فى المحور

الثانى " استعداد الطالب لاستخدام منصبة تيمز " كما يتضح بالجدول (٥) التالى :

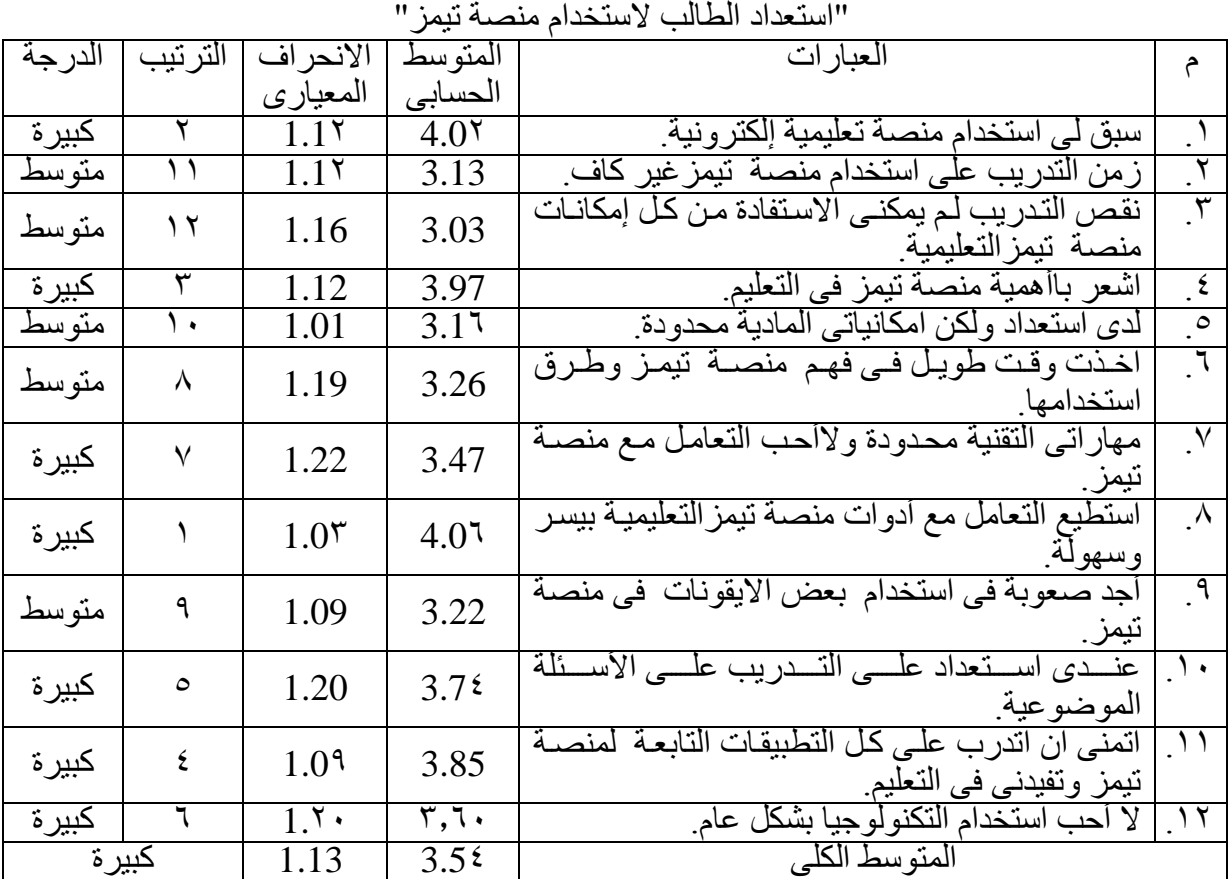

جدول (٥) : المتوسطات الحسابية والإنحرافات المعيارية لعبارات المحور الثانى :

يتبين من الجدول (٥) أن عبارات المحور الثانى عن " استعداد الطالب لاستخدام منصــة تيمـز " قد تراوحت بين درجة متوسطة ودرجة كبيرة ، فقد جاءت العبارة "^" فـي المرتبـة الأولـي بمتوسط حسـابـي مقداره (٤,٠٦ ) وبـانحراف معيـاري مقداره ( ١,٠٣) بدرجـة كبيـرة، وجـاءت الفقـرة " ٣ " فـي المرتبـة الأخيرة بمتوسط حسابي مقداره (٢,٠٣ ) وبانحراف معياري مقداره (١,١٦ ) بدرجة متوسطة. وجاء المتوسط الحسابي الكلي للمحور (٢,٥٤) وانحراف معياري (١,١٣) وتشير النتيجة العامة وجود استعداد لدى الطالب الستخدام منصة تيمز بدرجة كبيرة .

**وجهة نظر الطالب:** .9 احب استخدم التكنولوجيا اذا كانت فعال هاتفيدنى فى دراستى . ٢. أظن أننا في عصرنا هذا و عام ٢٠٢٢، مازلنا نجد البعض لا يعرفون كيفية استخدام التكنولوجيا، أعتبر هذه كارثة.

.3 يجب تعريف الطالب كيفية التعامل مع تيمز. .4 برنامج تيمز سهل وال توجد فيه صعوبة وال يحتاج للتدريب عليه ، فقط مرة أو مرتان مةن التفاعةل سةيتم فهم البرنامج. .5 ال احب استخدام المحاضرات عن بعد. .6 التعليم الهجين كةان تجربةة مفيةدة بةالرغم مةن وجةود عيةوب فيةه كةأي تجربةة لهةا جانةب إيجةابي و جانةب سلبي. .7 تميز أحسن من الحضور بمراحل. .8 هام لكنه ليس األساس نستخدم منصة تيمزللضرورة القصوى فقط الن الكلية عملية و يجب الحضور. .2 الواجبات المطلوبة تترفع علي تيمز للحفاظ على الحقوق. .92 أريد إلغاء منصة التعليم االلكتروني ) تيمز( و الحضور يكون فعلياً ووجهى أمام وجه األساتذة. .99 التنسيق بين المحاضرات العملية والنظرية فى الدراسة عن بعد. .99 يجب أن يكون هنا تدريب كافي لكافة أعضاء هيئة التدريس للمنصة قبل استخدامها مع الطالب. .93 يفيدني التعليم االلكتروني أكثر فى الفهم. .94 ياريت نرجع نستخدم تيمز للمواد النظري وتبقي أسبوع وأسبوع أو علي طول. .95 المحاضرات على تيمز زي قلتها حتي الدكتور ذات نفسه بيحس انه بيكلم نفسه. .96 شكراً لوجود االستبيان. .97 اإلمكانيات المادية بتحكم علينا أن يكون صعب التواصل بتيمز؛ وألننى مغتربة بستهلك إنترنت كتير وحتي وأنا في البيت ال يكون هنا شبكة وأي فاي. وشبكة الجوال ضعيفة تكاد تكون منعدمة داخل الشقة بالتالي بيكون صعب الشغل وصعب اإلستماع الجيد للمحاضرة. .98 أطالب أن تكون محاضرات المواد النظري إلكترونية. .92 إلغاء منصه تيمز و متابعه المحضرات على أي برنامج آخر.

### **تعليق الباحثة :**

يتضح من تعليق الطلاب إن معظمهم لديهم استعداد لاستخدام التعليم الإلكترونيي وقلة قليلة ليس لديهم استعداد لاستخدامه نهائياً وآخرين يفضلون استخدام التعليم عن بعد للمواد النظريـة أمـا المـواد العمليـة تكون وجهاً لوجه ، ويرجع ذلك إلمكانات الطالب المادية والتكنولوجية .

# **نتائج السؤال الثالث وينص على:**

ما درجة امتلاك الطلاب لمهارات استخدام أدوات منصة تيمز(Teams) ؟ ولإلجابة عن السؤال تم استخراج المتوسطات الحسابية إلجابة طالب عينة البحث عن كل عبارة فى المحور الثالث " مهارات استخدام منصبة تيمز فى التعليم الإلكترونى " كما يتضح بالجدول (٦) التالى :

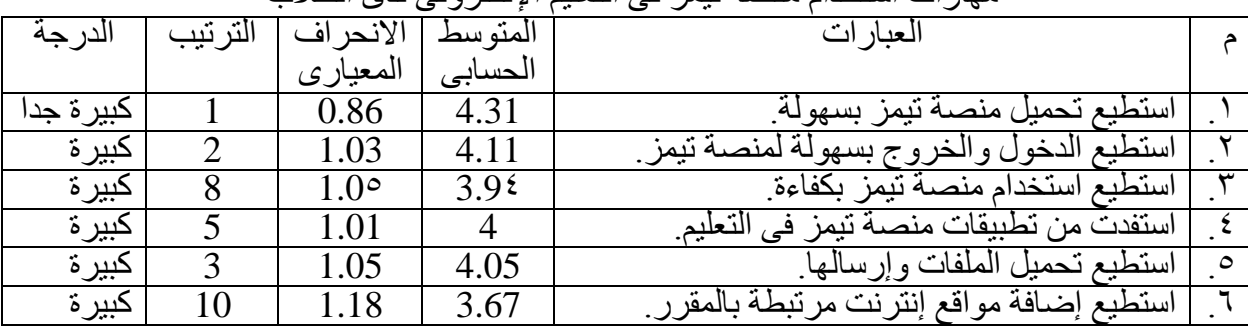

جدول (٦) : المتوسطات الحسابية والإنحرافات المعيارية لعبارات المحور الثالث: " مهارات استخدام منصة تيمز فى التعليم اإللكترونى لدى الطالب "

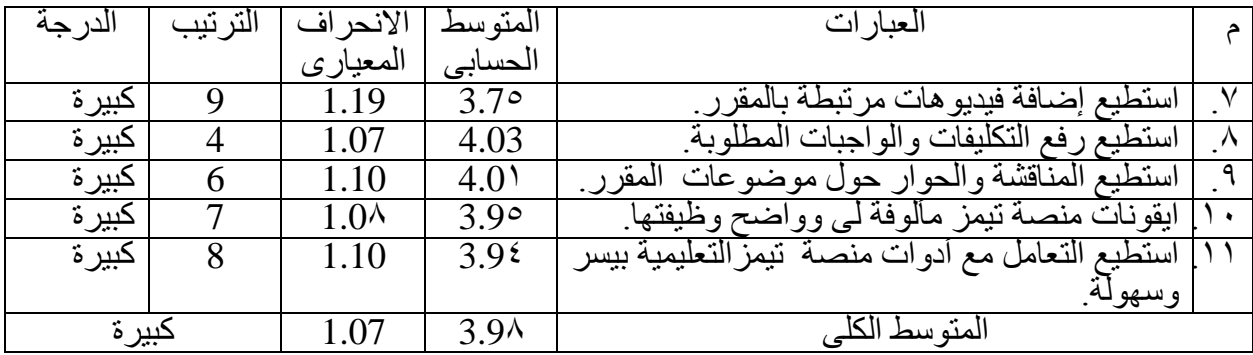

يتبين من الجدول )6( أن عبارات المحور الثالث:"مهارات استخدام منصة تيمز فى التعليم اإللكترونى لدى الطالب " قد تراوحت بين درجة كبيرة ودرجة كبيرة جدا، فقد جاءت العبارة "9" في المرتبة الأولى بمتوسط حسابي مقداره (٤,٣١) وبانحراف معياري مقداره (٠,٨٦) بدرجة كبيرة جداً، وجاءت الفقرة "٦" في المرتبّة الأخيرة بمتوسّط حسابي مقداره (٣,٦٧) وبانحراف معياري مقداره ( 9.98( بدرجة كبيرة.

وتشير النتيجة العامة للمحور بمتوسط حسابي (٣,٩٨) وانحراف معيارى (١,٠٧) مما يدل على وجود مهارات تكنولوجية لدى الطالب بدرجة كبيرة تساعدهم على استخدام منصة تيمز فى التعليم اإللكترونى.

# **وجهة نظرالطالب :**

.9 تطوير ذاتي بالتعامل مع المنصة. .9 يجب التدريب علي تعامل مع كل المنصات. .3 كانت توجود صعوبه في تنزيل المحاضرات المسجلة. .4 برنامج جيد جدا و سهل وسريع فى التعامل. .5 تسجيل المحاضرات تلقائياً و تحميلها علي الجروب. .6 ال أجيد استخدم التطبيق. .7 التدريب من الدكاترة و الشرح أكتر من مرة. .8 شرح لكيفيه مشاركه الصوت عند عرض الفيديوهات ألن هذه من أصعب النقاط. .2 ليس لدى مهارات تقنية كافية ألن مهاراتى التقنية محدودة و من الصعب تزويدها. .92 التعليم االونالين غير مفيد. .99 شرح مبسط اليقونات تيمز. .99 رفع الفيديوهات و الملفات ليس سهالً و يأخذ وقت كثير وال عالقة لهذا بشبكة اإلنترنت. .93 أجيد التعامل مع البرنامج بما يناسب احتياجى له. .94 أنا لدى قدرة جيدة كافية الستخدام تيمز. .95 لم أتمكن جيداً من تيمز وأود التعلم لالستفادة الشخصية ال غير. .96 أجيد جيداً المهارات اإللكترونية. .97 في مرحله التعلم وتحسين مهاراتي. .98 توفير شبكات إنترنت مجانية للطالب. .92 السعي لتطوير مهاراتي. .92 سهل التعامل مع تيمز ومحتاج معلومات. .99 يجب وضع نظام الستخدام المنصة بفاعلية أكثر. .99 بعض المشاكل تواجهني أحيانا.

.93 غير سهل أستعماله. .94 تعليم استخدام منصة تيمز بطرق أسهل وأسرع.

**تعليق الباحثة:**

على الرغم من ظهور درجة كبيرة من مهارات استخدام تيمز إلا أن هناك قليل من الطلبة يقومون بتحسين أدائهم للتعامل مع التكنولوجيا وقلة قليلة تطالب بالتدريب أو إلغاء التعليم الإلكتروني لقلة مهاراتهم فى استخدام التكنولوجيا.

**نتائج السؤال الرابع وينص على:**

ما إيجابيات استخدام منصة تيمز )Teams )من وجهة نظر طالب كلية التربية الفنية؟ وللإجابة عن السؤال تم استخراج المتوسطات الحسابية لإجابة طلاب عينـة البحث عن كل عبـارة فـي المحور الرابع" ايجابيات منصة تيمَّر في التعليم الإلكتروني " كما يتضح بالجدول (٧) التالي :

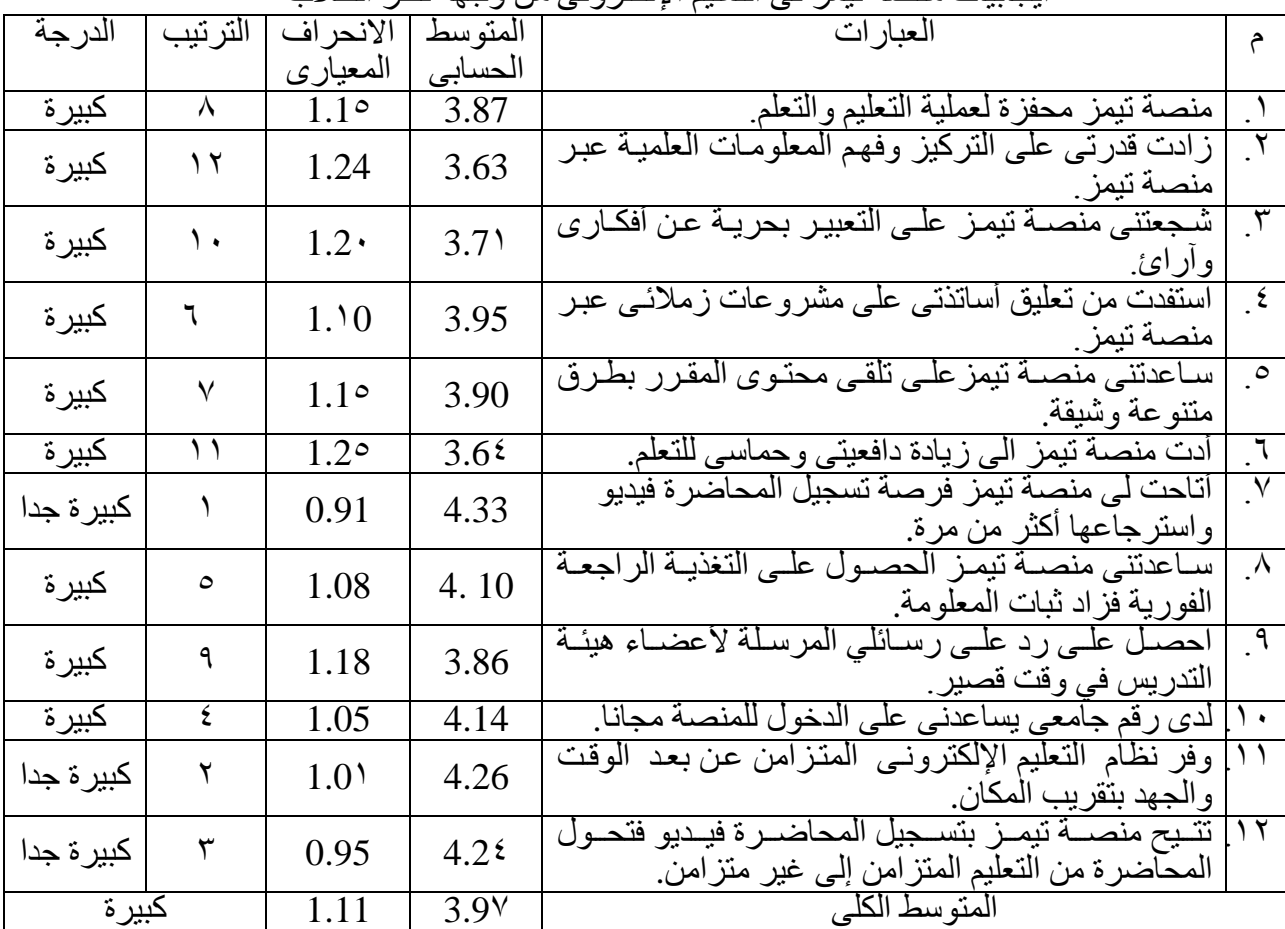

جدول (٧) : المتوسطات الحسابية والإنحرافات المعيارية لعبارات المحور الرابع: " ايجابيات منصة تيمز فى التعليم اإللكترونى من وجهة نظر الطالب "

يتبين من الجدول (٧) أن عبار ات المحور الرابع" ايجابيات منصبة تيمز فى التعليم الإلكتروني" قد تراوحت بين درجة كبيرة ودرجة كبيرة جدا ، فقد جاءت العبارة " 7 " في المرتبة األولى بمتوسط حسابي مقداره (٤,٣٣) وبانحراف معياري مقداره (٠,٩١) بدرجة كبيرة جداً، وجاءت الفقرة " ٢ " في المرتبة الأخيرة بمتوسط حسابي مقداره (٢,٦٣ ) وبانحراف معياري مقداره (١,٢٤) بدرجة كبيرة.

وتشير النتيجة العامة أن اجمالى المتوسط الحسابي للمحور جاءت ( ٣,٩٧) وبانحراف معيارى ( ١,١١) وهذا يدل على وجود شعور بايجابيات منصة تيمزفى التعليم اإللكترونى وفاعليتها فى التعليم بدرجة كبيرة .

### **وجهة نظر الطالب:**

.9 اتمني االستفادة من التكنولوجيا في مجال التعليم بحيث لو هنا طريقة لتسهيل الحضور و االسةتفادة من المحاضرة كتطبيق تيمز يتم تطبيقها مثل نظام الهجين في التعليم. .9 توفِّر المنصة الكثير من الوقت و المجهود المستنزف من حضورنا كطالب داخل الكلية. .3 تطوير ذاتي للتعامل مع المنصة. .4 يوجد سهوله في حضور المحاضرات في وقتها. .5 توفير وقت زيادة إلنهاء الطلبات وعرضها علي المنصة ومراجعة الشرح أكثر من مرة. .6 يتيح تيمز الكثير من المميزات. .7 يمكن إسترجاع المعلومات من التسجيالت. .8 إلزام تسجيل المحاضرات علي جميع المواد الستماع المعلومات ألن هنا أسباب قةد تحةدث خارجة ة عن االرادة مثل انقطاع التيار الكهربةائي أو اإلنترنةت وهةذه أمةور وارد ة و تسةجيل المحاضةرات قةد جاء بالفائدة علي الطالب إلمكانية الرجوع للمعلومات التي يحتاجها الطالةب الباحةث عةن العلةم الةذي يحرص علي ان تكون معلوماته سليمة .٪922 .2 أفضل التعليم اإللكتروني أكثر. .92 أفضل التعليم وجهاً لوجه. .99 ليس لدى إيجابيات و أنا ضد التعلم عن بعد. .99 فعال ومؤثر مع المواد النظرية. .93 أعجبني التواصل بيني وبين زمالئي والدكتور الخاص بي. .94 ساعد الطالب علي اإلندماج في المحاضرة واإلجابة وإبداء الرأي دون تردد. .95 ساعدني على أستثمار الوقت للمزيد من التعلم والتطور بسبب الوقت الذي يوفره التعلةيم مةن خالل منصة تيمز فال احتاج لهدر 4 ساعات من يومي لحضور محاضرة بسبب الموصالت. .96 العملةي تمةام جةداً والنظةري محتةاج بعةض التعةديالت فةي نظةام أخةذ الةدرجات يعنةي ممكةن المشاركة تتم عن طريق إجابات نرسلها كلنا بدالً من اإلجابات الشفهية. .97 اتاحت لي منصه تيمز فرصة تسجيل المحاضرة فيديو و إسترجاعها أكتر من مرة . .

**تعليق الباحثة :**

شعر جميع الطلاب بإيجابيات المنصة في تعليم الفن بدرجة كبيرة وقلة قلية جدا تفضل التعليم وجهاً لوجه.

# **نتائج السؤال الخامس وينص على:**

ما سلبيات استخدام منصة تيمز )Teams )من وجهة نظر طالب كلية التربية الفنية؟ ولإلجابة عن السؤال تم استخراج المتوسطات الحسابية إلجابة طالب عينة البحث عن كل عبارة فى المحور الخامس " سلبيات منصة تيمز في التعليم الإلكتروني " ويتضح ذلك بالجدول (٨) التالي :

جدول (٨) : المتوسطات الحسابية والإنحر افات المعيارية لعبار ات المحور الخامس: "سلبيات منصة تيمز فى التعليم اإللكترونى من وجهة نظر طالب كلية التربية الفنية"

| حپ سربي<br>تینز ن <i>ے استیم ام</i> سرونی من وج <del>ہ</del> |         |                  |                  |                                                                                                    |                        |  |  |  |
|--------------------------------------------------------------|---------|------------------|------------------|----------------------------------------------------------------------------------------------------|------------------------|--|--|--|
| الدرجة                                                       | الترتيب | الانحر اف        | المتو سط         | العبار ات                                                                                                    | م                      |  |  |  |
|                                                              |         | المعياري         | الحسابي          |                                                                                                    |                        |  |  |  |
| منخفضة                                                       | ٩       | 1.16             | 2.3 <sup>5</sup> | ضعف الإنترنت أثر على متابعة المحاضرة في وقتها<br>المباشر                                                      |                        |  |  |  |
| متوسطة                                                       |         | 1.16             | 3.16             | ضعف مهارات استخدام الكمبيوتر والإنترنت أدى إلى<br>صىعوبة التعامل مع منصبة تيمز ِ                              | ্ ۲                    |  |  |  |
| كبيرة                                                        | ٤       | 1.21             | 3.4              | اشعر بالتشتت وضباع الوقت عند استخدام منصىة تيمز<br>في التعلم                                                  | $\cdot^{\mathsf{r}}$   |  |  |  |
| کبير ۃ                                                       |         | 1.17             | 3.63             | أضيع وقتي في مواقع أخرى أثناء المحاضرة.                                                                       | $\cdot$ $\epsilon$     |  |  |  |
| کبير ۃ                                                       | ٣       | 1.18             | $3.5 \cdot$      | ادخل المحاضرة وانصرف لعمل أشياء أخرى                                                                          | $\cdot$ $\circ$        |  |  |  |
| متوسطة                                                       |         | 1.2 <sup>V</sup> | 3.09             | ٦. [احضر المحاضرة لتجنب الغياب.                                                                               |                        |  |  |  |
| كبير ة                                                       | ź       | 1.13             | 3.41             | مواعيد المحاضرات غير مناسبة لي للحضور المتز امن.                                                              | $\mathbf{v}$           |  |  |  |
| متوسطة                                                       | ٨       | 1.33             | 2.84             | الموقسع بهشج أثنساء المحاضسرة بتعليسق الكساميرا أو<br>الميكروفون أو الصورة تظهـر وتختفـي أو تقطيــع<br>الصوت. | $\Lambda$              |  |  |  |
| متوسط                                                        | ٧       | 1.28             | 2.99             | عدم ظهور إشعارات للاجتماعات أو المنشور ات.                                                                    | $\theta$               |  |  |  |
| متو سط                                                       | $\circ$ | 1.20             | 3.21             | ١٠.   البرنامج ثقيل على الأجهزة مما يضعف الاتصال                                                              |                        |  |  |  |
| كبيرة                                                        |         | 0.99             | 3.97             | لدى مشكلة في اميلي الجامعي واحضر كضيف.                                                                        | $\left  \cdot \right $ |  |  |  |
| متوسطة                                                       |         | 1.19             | 3.23             | المتوسط الكلي                                                                                                 |                        |  |  |  |

يتبين من الجدول (٨) أن عبارات المحور الخامس "سلبيات منصـة تيمز فـى التعليم الإلكترونـى من وجهـة نظر طلاب كلية التربية الفنية " قد تراوحت بين درجة منخفضة ودرجة كبيرة، فقد جاءت العبارة " ١١ " في المرتبة الأولى بمتوسط حسابي مقداره ( ٣,٩٧) وبانحراف معياري مقداره ( ٠,٩٩) بدرجة كبيرة، وجاءت الفقرة " ١ " في المرتبـة الأخيرة بمتوسط حسـابي مقداره ( ٢,٣٤) وبـانحراف معيـاري مقداره )9.96( بدرجة ضعيفة.

وتشير النتيجة العامة للمتوسط الحسابى )3.93( وبإنحراف معيارى )9.92( وجود سلبيات بدرجة متوسطة ال تؤثر على التعليم اإللكترونى.

### **وجهة نظر الطالب:**

- .9 تأثير شبكة اإلنترنت الضعيفة بتعليق أو فصل البرنامج أثناء المحاضرات. .9 الموقع يستهلك من باقه النت الكثير وثقيل جداً على جهاز الهاتف الذكي وبطيئ في االستخدام. .3 غير مناسب إلقامة المحاضرات العملية. .4 كان عندي مشكلة و االكونت بتاعي كان مقفول شهر كامل و حاولت افتحة و توجهت لشئون الطلبة و ده أدي إلي غيابي عن المحاضرات لمده شهر إلى أن تحل المشكلة مما سيؤدي إلي حرماني من
- دخول االمتحان بجانب عدم االستفادة من المحاضرة. .5 التدريب الكافي المسبق الستخدام تطبيق تيمز ومعرفة كافة مميزاتة مسبقاً حتى ال يضيع وقت
- الطالب ووقت المحاضرة.
	- ٦ \_ عدم ألتز ام الأساتذة بمعاد المحاضرة وتأجيلها وصعوبة الفهم عن بعد.
- .7 بعض األساتذة يطالبونا بالبحث أو العمل أثناء المحاضرة فنتر المحاضرة لفترة من الوقت للعمل.
	- .8 فى بعض األحيان ال تظهر اإلشعارات لمعاد المحاضرة على البرنامج.
		- .2 مش كل الدكاترة بتعرف تتعامل مع البرنامج.
		- .92 أشعر بارهاق فى عينى عند النظر فى الشاشات لفترة طويلة. .99 يجلب الملل ألنه يجعلنا نجلس فى المنزل لفترات طويلة.

١٢ يدمر العلاقات العامة و التعاون بين الزملاء و بعضها و بين الأستاذ و طلابة. ١٣. تعمل منصة التعليم الالكتروني التفرقة بين الأصدقاء. ١٤ . التعليم الالكتروني يسبب مشاكل منزلية حيث يدخل الطالب المحاضرة و يتركها و يصنع ما يريده. .95 التعليم وجهاً لوجه مفيد و يسهل التواصل على عكس التواصل على منصه تيمز. .96 غير مناسب إلقامة المحاضرات العملية. .97 ال توجد سلبيات بالنسبة لي. ١٨ ليس لدى مهار ات تقنية كاّفية لأن مهار اتى التقنية محدودة و من الصعب تزويدها. .92 كانت توجود صعوبة في تنزيل المحاضرات المسجلة.

### **تعليق الباحثة:**

 كل السلبيات التى ذكرها الطالب تعود ألمور شخصية من إمكانات مادية وقدرات فى استخدام التكنولوجيا ، والجزء الخاص بأعضاء هيئة التدريس يرجع لمفاجئة التعامل مع التكنولوجيا بدون تأهب واستعداد كاف ، ولكن مع كثرة االستخدام أصبح أسهل فى التعامل ، وبالنسبة للطالب الذين اليحسنون االستخدام وغير مقتنعين بالتعليم اإللكترونى قلة قليلة وطالبة واحدة عددت سلبيات وكلها تعود لقدرتها وإمكانياتها الشخصية ، ورغم ذلك ظهرت استجاباتهم للسلبيات بدرجة متوسطة.

### **نتائج السؤال السادس وينص على:**

ما تطلعات المستقبل لتفعيل وتحسين استخدام منصة تيمز )Teams )بناءًعلى وجهة نظر طالب كلية التربية الفنية ؟

ولإلجابة عن السؤال تم استخراج المتوسطات الحسابية إلجابة طالب عينة البحث عن كل عبارة فى المحور السادس " سبل تحسين استخدام منصـة تيمز فى التعليم الإلكترونى عن بعد " كما يتضح بالجدول (٩) التالى:

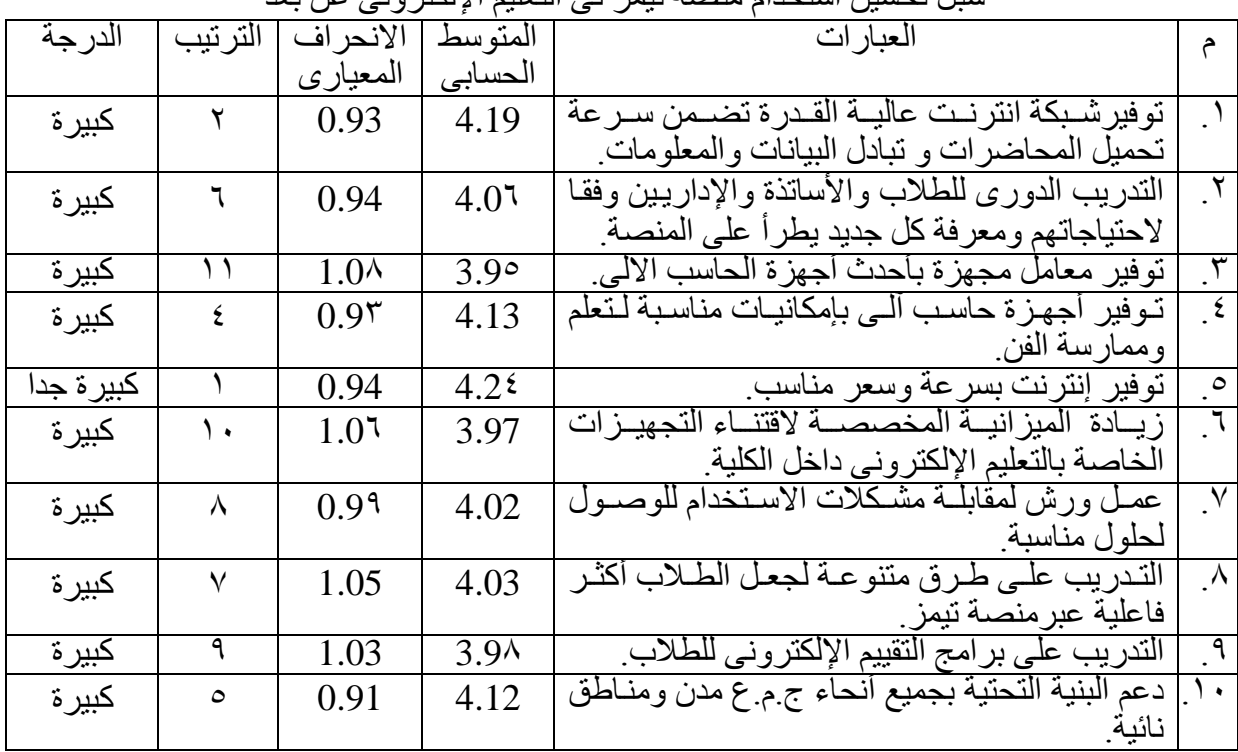

جدول (٩) : المتوسطات الحسابية والإنحرافات المعيارية لعبارات المحور السادس: "سبل تحسين استخدام منصة تيمز فى التعليم اإللكترونى عن بعد "

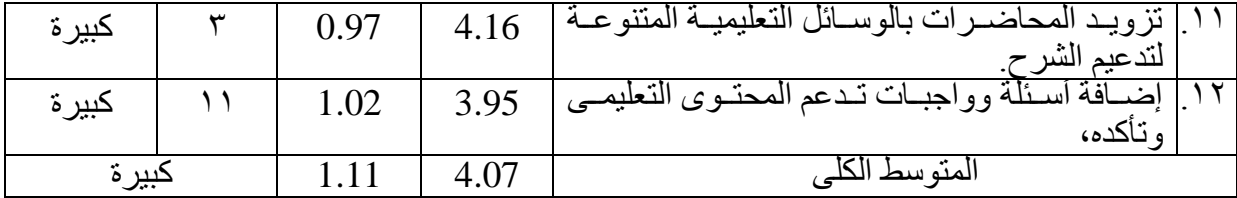

يتبين من الجدول (٩) أن عبـار ات المحـور السـادس "سـبل تحسـين اسـتخدام منصــة تيمـز فـي التعليم اإللكترونى عن بعد " قد تراوحت بين درجة كبيرة جداً ودرجة كبيرة ، فقد جاءت العبارة " 5 " في المرتبة الأولى بمتوسط حسابي مقداره ( ٤,٢٤) وبـانحراف معيـاري مقداره ( ٠,٩٤) بدرجـة كبيرة جداً، وجـاءت الفقرة " ٢، ١١ " في المرتبة الأخيرة بمتوسط حسابي مقداره ( ٣,٩٥) وبانحراف معياري مقداره يتراوح بين ) :9.29 9.28( بدرجة كبيرة .

وتشير النتيجة العامة بمتوسط حساب (٤,٠٧) وبـإنحراف معيـاري (١,١١) لسبل تحسين استخدام منصة تيمز فى التعليم اإللكترونى عن بعد وجاءت الدرجة كبيرة .

# **وأضاف الطالب وجهة نظرهم كما يلى:**

- ١. توفير إنترنت و تدريب بشكل فعال و دائم للطلاب والأساتذة علي التعامل مع التعليم الإلكتروني و ليس لفترة مؤقتة ، وجعله وسيلة تواصل دائمة بين الطالب واالساتذة لمتابعة سير العملية التعليمية.
	- .9 االهتمام بالميديا كمادة أساسية يجب دراستها و توفير منهج مناسب لجميع الطالب.
		- .3 اإللتزام بمواعيد بدء ونهاية المحاضرة.
- .4 إضافة واجبات و مشاريع، تجبر الطالب على الحضور لكي يفهم و يرسل واجبه السابق و يعلم ما هو واجبه المطلوب منه الأسبوع القادم
	- .5 توفير أجهزة إلكترونية ، حاسب ألي و توفير سرعة إنترنت مناسبة لالستخدام.
		- ٦. أن يكون هناك سبورة إلكترونية لتسهيل الشرح.
		- .7 ممكن عمل أبلكيشن خاص بالجامعة و مطور أكثر من تيمز.
- ٨. أري أن المحاضرات النظري الأفضل أن تكون أونلاين أما المحاضرات العملي الأفضل أن تكون فى الكلية.
	- .2 التحسين من خالل توفيراالختبارات عن بعد.
		- .92 استخدامه بطريقة أكثر فاعلية.
			- .99 عمل ورش تدريب.
- .99 يوجد معامل يمنع الطالب من دخولها فما فائدتها و يوجد شبكات واي فاي اليمكن للطلبة استخدامها فما فائدتها يمكن عمل نظام يجعل الواي فاي يدعم بعض التطبيقات فقط مثل تيمز و بنترست و أي تطبيق يساهم تسهيل العملية التعليمية.
- ١٣. عمل ندوة للطلاب و الدكاترة لتعليمهم و توعيتهم بطرق التعليم الالكتروني و الاستفادة منه بطريقة سليمة و جعله شئ مفيد.
	- .94 إضافة أكثر من فيديو لطرق تحضير وتنفيذ المشروعات المرتبطة بكل مادة عملية في الكلية.
- .95 في طالب اليملكون الب توب خاص بيهم وليس لديهم خبرة في استخدام برامج الفوتوشوب وبرامج خاصة بالفن وأنا من ضمن الناس دي كنت اتمني تكون في مادة تعلمني البرامج والأحتاج كورس بأالفات وبسبب ذلك أعجز عن تنفيذ معظم المشروعات والتصاميم..... أنا بقترح يكون في قسم التعليم االلكتروني ، وأن يكون في تعليم علي أجهزة الكمبيوتر وبرامج الفوتوشوب لكي تتيح الفرصة لغير القادرين علي التعليم الخارجي الغالي.
	- ١٦ ـ عمل ورش لتناول مشاكل الطلاب وتدريبهم على التعليم الالكتروني والإعلان عنها قبلها بأسبو ع.

.97 توفير شبكة إنترنت مناسبة للطالب وتدعيم النت والهواتف للطالب المغتربين الغير قادرين ...وتسهيل الطلب والدعم علي الطالب بدون أوراق كثيرة وطلبات. .98 من وجهة نظرى ال أريد أى تحسين أو تطوير التعليم االلكتروني ألن الفن من الصعب تدريسه عن بعد ألن الفن يريد أن تجلس بجوار الدكتور لتستطيع أن تتقن الفن. .92 توفير شبكة إنترنت قوية، تدريب الطالب والقائم بالتدريس على كافة مميزات تيمز وكيفية استعمالة تجنبا لتضييع الوقت، وتسجيل المحاضرات للرجوع إليها ، وجعل المحاضرات النظرية أونالين لالستفادة بالوقت بدالً من النزول ، ومتابعة المواد العملية عن بعد. .92 إلنها كلية عملية فيجب علي الدكتور التواصل مع الطالب بأن يرسلوا له الصور لكي يري إنجازاتهم للمشاريع و إن وجد أخطاء يدلهم علي الصحيح . .99 ممارسة التعليم عن بعد وتجهيز المحاضرة ألداء أفضل . .99 التعليم وجه لوجه أفضل. .93 توفير صور وفيديوهات مساعدة للمقرر العملى. .94 تحميل الفيديوهات المسجلة للمحاضرات في الكلية يمكن علي الطالب أن يحملوها علي الالبتوب بفالشة أو علي الموبايل ببرنامج شيراويت ، واالعتماد بشكل أكبر علي استخدام األجهزة االلكترونية، وعند الحاجة في المواد العملية التمام المشاريع في صورة أحسن وأسهل وأسرع. .95 االهتمام بالتعليم اإللكتروني بإضافته كمادة ومنها نتعلم برامج للفن مثل فوتوشوب و3D ماكس ليصبح التعامل مع التكنولوجيا سهل للطالب فيما بعد. .96 البحث والمشاهدة اليومية علي جميع أنواع الفن و الفكر الجديد و محاولة تقليد الشيء لتجربة األفكار الجديدة من الفنانين من حول أنحاء العالم حتي نوصل لفكرنا الخاص. .97 توفير المزيد من الفرص الستعمال التعليم عن بعد للتأقلم بشكل أكبر على التعليم عن بعد وتوفير إنترنت جامعي لمساعدة من ال يتوفر له إنترنت على حضور التعليم من الكلية. .98 احتفاظ الكلية بفيديو الشرح لمن يصعب عليه الحضور ودفع نت. .92 التعليم اإلكتروني ممتاز بالكلية و خاصة على تيمز. .32 باستخدام اإللكترونيات أكثر و هذا يتم بمساعدة هيئة التدريس و ليس باالعتماد على الذات فقط. .39 نحضر فى الكلية ألننا كلية عملية اقسم باهلل الزم دكتور فوق رأسنا نفهم منه مش نقعد نبعت رسايل ونستنا يرد علينا وفى األخر برده المعلومة مش هتوصل زي مايكون الدكتور قدامك يفهمك وتفهمه ويشرحلك. .39 التحسين من خالل أسلوب الدكاترة البسيط فى التعامل وليس تعقيد األمور. .33 توفير شبكة إنترنت قوية متاحة للطالب ولكن بتحكم لعدم استخدامها في غير الدراسة. .34 توفير صور وفيديوهات لطرق تحضير وتنفيذ المشروعات المرتبطة بكل مادة عملية في الكلية. .35 يمكن تجنب تشتت العقل باستخدام الورقة والقلم وكتابة مالحظات مما يقوله األستاذ أثناء المحاضرات ورفع المالحظات بعد ذلك أو يسألهم فيها األستاذ في نهاية كل محاضرة. .36 دعم الشرح العملى بإجراء تجربة أمامنا . .37 ممكن المشاركه تتم عن طريق إجابات نبعتها كلنا. .38 نحضر المحاضرات علي تيمز. .32 تحميل برامج فنية تساعد لدعم الحس الفني والتغذية البصرية لينا. .42 الدكاتره ينزلوا لينا لينكات تخلينا نقدر نتغذي بصرياً ألن أوقات بنكون تايهين في البحث وهل ده تبع

**(AmeSea Database – ae – April- 2022- 564)**

 $\mathbf{Y} \mathbf{A} \mathbf{A}$ 

المقرر وال ده لشئ تاني.

#### **تعليق الباحثة :**

كثير من الطالب يجدوا ضرورة الستخدام منصة تيميز فى التعليم سواء للجانب النظرى أو العملى ويضيفوا اقتراحات للتحسين منها أن يدون جميع الطالب المالحظات أثناء الشرح ورفعها لعضو هيئة التدريس ، توفير إنترنت سريع وبسعر مناسب أو توفيرة بالكلية للمغتربين ، تزويد المحاضرات بالوسائل التعليمية المتنوعة لدعم المحاضرة ، دعم المقررات العملية بإجراء تجربة أمام الطالب لفهم المطلوب وتكون مسجلة وإضافة لنكات وصور وفيديوهات مرتبطة بفكرةالموضوع ؛ مما يدعم قدراتهم على اإلستيعاب لجميع المقررات سواء نظرية أو عملية ، توفر الكلية المحاضرات مسجلة يستطيع الطالب الحصول عليها واالستفادة منها ، دعم التعليم اإللكترونى لشرح وتعليم برامج فنية تساعدهم على مواجهة سوق العمل بعد التخرج ، وقليل من الطالب يستصعب التعامل مع البرنامج أو التكنولوجيا فيجب االهتمام بمعالجة مثل هذه الحاالت وتشجيعهم وتحفيزهم الستخدام التكنولوجيا بإعداد ورش عمل وتدريبهم على البرنامج لتحقيق االستفادة منه وتطوير العملية التعليمية.

# **مناقشة النتائج:**

### **مناقشة النتائج المتعلقة بسؤال البحث الرئيسى :**

ما فاعلية استخدام التعليم اإللكترونى المدعم بمنصة تيمز)Teams )من وجهة نظر طالب كلية التربية الفنية وسبل التحسين؟

أظهرت النتائج المتعلقة بهذا السؤال أن جميع محاور البحث حصلت على متوسطات حسابية تتراوح ما بين (٤,٠٧ – ٣,٢٣)، أي أن المتوسطات الحسابية تشير إلى فاعلية الطلاب لاستخدام التعليم الإلكترونى المدعمة بمنصة تيمز إذ جاء المحور السادس/ "سبل تحسين استخدام منصة تيمز فى التعليم اإللكترونى عن بعد " بالمرتبة الأولى، وبمتوسط حسابي مقداره (٤,٠٧) ودرجة كبيرة ، وجاء المحور الخامس "سلبيات منصة تيمز فى التعليم اإللكترونى من وجهة نظر طالب كلية التربية الفنية " بالمرتبة السادسة ، وبمتوسط حسابى )3.93( بدرجة متوسط ، وباقى المحاور جاءت بدرجة كبيرة .

# **مناقشة نتائج الفرض األول: "توجد عالقة إيجابية بين استخدام منصة تيمز )Teams )وفاعلية التعليم اإللكترونى" .**

أظهرت نتائج التحليل أن هناك علاقة إيجابية بين استخدام منصة تيمز وفاعلية التعليم الإلكتروني لصالح التعليم اإللكترونى سواء عن بعد أو التعليم الهجين رغم الصعوبات التى واجهت كثير من الطالب إال أن عدد (٧٣) طالب من عينة البحث بنسبة (٤٢%) يميلون إلى التعليم عن بعد ، وعدد ( ٣٩) طالب بنسبة )%99( للتعليم الهجين ، وعدد )69( طالب بنسبة )%36( التعليم وجهاً لوجة ، وجاءت نسبة إجمالى مفضلوا التعليم الإلكتروني سواء عن بعد أو هجين (١١٢) طالب بنسبة (٦٤%) وهذا يدل على فاعلية استخدام التعليم اإللكترونى المدعم بمنصة تيمز لدى عينة البحث .

# **مناقشة نتائج الفرض الثانى : "هناك تفضيل واضح بين التعليم اإللكترونى عن بعد والتعليم الهجين من وجهة نظر طالب كلية التربية الفنية"**

أظهرت نتائج التحليل أن هناك تفضيل واضح بين التعليم الإلكتروني عن بعد والتعليم المهجين من وجهة نظر طلاب كلية التربية الفنية جاءت نسبة التعليم عن بعد بنسبة (٤٢) و بنسبة (٢٢%) للتعليم الهجين ، هذا يدل على أقبال الطالب على التعليم عن بعد وقد أضافوا حلول للمواد العملية لتحسين تدريسها عن بعد .

**مناقشة نتائج الفرض الثالث :"هناك فروق واضحة فى وجهة نظر طالب أفراد عينة البحث تعود للسنة الدراسية وإلمكانات الجهاز المستخدم وسرعة اإلنترنت".**

أظهرت نتائج التحليل بجدول (٤) أن هناك فروق واضحة فى وجهة نظر طلاب أفراد عينة البحث تعود للسنة الدر اسية حيث جاءت نسبة أفضل التعليم عن بعد من خلال منصبة تيمز فى الفر قة الأولى عدد )97( طالب بنسبة )%69( من إجمالى)98( طالب ، والفرقة الثانية عدد)32( طالب بنسبة )%65( من إجمالي(٤٦) طالب ، والفرقة الثالثة عدد (١٠) طلاب بنسبة (٢٨%) من إجمالي(٣٦) طالب ، والفرقة الرابعة عدد( ٦) طلاب بنسبة (٢٤%) من إجمالي ( ٣١) طالب والفرقة الخامسة عدد ( ١٠) طلاب بنسبة (٢٠٠٣) من إجمالي ٣٣طالب ، مما يتضح إقبال الفرقة الأولى والثانية أكثر إقبلاً من باقى الفرق للتعليم عن بعد فى حين الفرقة الرابعة بنسبة (٥٦%) أكثر إقبالاً للتعليم وجهاً لوجه يليها الفرقة الخامسة بنسبة (٤٨,٥) ثم الفرقة الثالثة بنسبة (٣٩%) واقلهم طلاب الفرقة الثانية بنسبة (١٥%) يليها الفرقة الأولى بنسبة (٢١%) وترجع الباحثة النتيجة إلى أن طلاب الفرقة الأولى والثانية لديهم إمكانات مادية خاصة بالجهاز المستخدم وسرعة اإلنترنت تساعدهم على استخدام التكنولوجيا والتواصل مع عضو هيئة التدريس وفهم أكثر من خالل عروض الدكتور للفكرة على تيمز والقدرة على استرجاعه أكثر من مرة وتحقيق المطلوب فى حين أن طالب الفرق الثالثة والرابعة والخامسة يفضلون المواجهة لحبهم للفهم ومناقشة الفكرة حتى تصل مكتملة .

**مناقشة نتائج الفرض الرابع :"يمكن الوصول إلى تطلعات المستقبل لتفعيل استخدام منصة تيمز (Teams (بناءًعلى وجهة نظر طالب كلية التربية الفنية".**

أظهرت نتائج التحليل أن الطالب استطاعوا إضافة سبل تحسين وتطلعاتهم المستقبلية فى تفعيل استخدام منصة تيميز حيث اضافوا طرق لحل مشكلة تعليم الفن عبر المنصة بإقترحات منها إجراء عضو هيئة التدريس لتجربة مصورة أمامهم يستطيعون العودة إليها وقت الحاجة لتحسين إنتاجهم ، ويفضلون رفع لنكات لفيديوهات وصور تدعم الفكرة بواسطة عضو هيئة التدريس ، وإقتراح برفع انتاجهم والدكتور يعلق عليه مما يفيد جميع الطلبة فى الجانب العملى ، وأما الشق الخاص بالمقررات النظرية فيتم عن طريق تدوين جميع الطلاب لملاحظاتهم حول موضوع المقرر ورفعها قبل نهاية المحاضرة ، أو وضع سؤال في نهاية كل محاضرة يقوم الطلاب بالإجابة عليها وإرسالها قبل نهاية المحاضرة ، وعقد ورش عمل للطلاب لتدريبهم على كل جديد فى المنصة وحل المشاكل التى تواجهم ، وحفظ الكلية بالمحاضرات المسجلة ليستطيع الطالب الذى لايملك إنترنت أن يحصل عليها ويستفيد منها .

#### وهذه النتائج توضح ما يلى :

- شعور الطلبة بأهمية التعليم اإللكترونى واإلستفادة منه فى العملية التعليمية.
- توفر اإلجهزة الذكية لدى الطالب سهل عملية التواصل واإلستفادة من التعليم اإللكترونى .
- كثير من الطالب يفضلون التعليم عن بعد فى المواد النظرية ، لكن المقررات العملية يفضلون التعليم الهجين .
	- رغبة الطالب فى استخدام التعليم اإللكترونى عن بعد ألنه وفر لهم الوقت والجهد البدنى والمادى واستغلال الوقت في إنتاج مشاريعهم الفنية.
- إن سرعة اإلنترنت إو إنقطاع الكهرباء أثر على تلقى المحاضرات ويفضلون تسجيل المحاضرات كى يستطيعون استرجاعها أكثر من مرة.
- كانت هناك بعض الصعوبات فى استخدام المنصة ولكن التجربة ساعدت على تجاوز الصعاب واكتساب مهارات وخبرات بشكل أفضل.

# تو صيات البحث: - تطبيق التعليم االلكتروني في كلية التربية الفنية ، لما يسهم فى إعداد الطالب لمسايرة العصر.

- االستفادة من كافة أدوات التقييم المتاحة للتعليم اإللكتروني لتثبيت المعلومة عند الطالب والتدريب على أساليب الاختبار ات المو ضو عية.
- االستفادة من برنامج تيميز والتطبيقات الملحقة به فى تنوع تقديم المادة التعليمية للمتعلم مما يؤدي للفائدة الكاملة وزيادة التحصيل الدراسي.
	- التدريب على تصميم المقررات اإللكترونية بناء على أسس ومعايير التصميم التعليمى.
		- اجراء بحوث فى مجال التعليم اإللكترونى والتعليم عن بعد.
		- دعم التعليم اإللكتروني والتعليم عن بعد من قبل الجامعة وكلية التربية الفنية .
	- يجب إدراج محاضرات مباشرة مع الطالب للتعرف عليهم ومعرفة مدى استيعابهم للمقرر.
- التدريب بصفة مستمرة للطالب وألعضاء هيئة التدريس والموظفين على استخدام التعليم اإللكترونى. زيادة الدعم الفنى والتقنى لنشر الثقافة التكنولوجية والاستفادة من التعليم الإلكتروني فى التعليم وتخريج
	- طالب مؤهلين للتعامل مع التكنولوجيا المعاصرة والمنافسة فى سوق العمل.
		- مر اعاة وجهة نظر الطلاب تجاه التعليم الإلكتروني وتفعيل ورش ودورات تدريبية تدعم التعليم اإللكترونى.

**مراجع البحث : المراجع العربية:** .9 طارق عبد الرؤوف عامر )9295(: التعليم اإللكتروني والتعليم االفتراضي: اتجاهات عالمية معاصرة، القاهرة ،المجموعة العربية للتدريب والنشر. .9 سالم مرزوق الطيحيح )9299(: التعلم عن بعد والتعلم اإللكترونى مفاهيم وتجارب التجربة العربية ، ط9 ، الكويت ، شركة كتاب. .3 الغريب زاهر إسماعيل )9222(: التعليم اإللكترونى من التطبيق إلى االحتراف والجودة ، ط۱، القاهرة، عالم الكتب. ٤ . اليو نسكو الذي تقدمه اليونسكو لدعم مجال التعليم في ظل أز مة تفشي مر ض كوفيد-9 اتم الاطلاع فى 79/1/1⁄2 م، الدعم الذي تقدمه اليونسكو لدعم مجال التعليم في ظل أزمة تفشي مرض [\(unesco.org\)](https://ar.unesco.org/themes/education-emergencies/coronavirus-school-closures/support)91-كوفيد .5 وزارة التعليم العالى والبحث العلمى والمجلس األعلى للجامعات )ب. ت.( : منصة لجميع الجامعات المصرية للتعلم عن بعد، تم الأطلاع فى ٢٠٢١/١/٥م المنصة الالكترونية لوزارة التعليم العالي [\(egypt-hub.edu.eg\)](https://egypt-hub.edu.eg/) .6 تهانى ربيع )ب.ت( :األعلى للجامعات يكشف آلية الحضور للكليات العملية والنظرية بداية من العام الجديد، تم الإطلاع ٩/١/١/١م ، الأعلى للجامعات يكشف آلية الحضور للكليات العملية والنظرية بداية من [العام الجديد | موقع نساعد](https://www.nosaed.com/2020/06/29/%D8%A7%D9%84%D8%A3%D8%B9%D9%84%D9%89-%D9%84%D9%84%D8%AC%D8%A7%D9%85%D8%B9%D8%A7%D8%AA-%D9%8A%D9%83%D8%B4%D9%81-%D8%A2%D9%84%D9%8A%D8%A9-%D8%A7%D9%84%D8%AD%D8%B6%D9%88%D8%B1-%D9%84%D9%84%D9%83%D9%84/)(nosaed.com) .7 المعانى ) ب.ت( : تعريف و معنى الفاعلية في معجم المعاني الجامع - معجم عربي عربي ، تم اإلطالع 9299/3/9( ،[تعريف و شرح و معنى الفاعلية بالعربي في معاجم اللغة العربية معجم المعاني الجامع، المعجم الوسيط ،اللغة](https://www.almaany.com/ar/dict/ar-ar/%D8%A7%D9%84%D9%81%D8%A7%D8%B9%D9%84%D9%8A%D8%A9/)  [العربية المعاصر ،الرائد ،لسان العرب ،القاموس المحيط -](https://www.almaany.com/ar/dict/ar-ar/%D8%A7%D9%84%D9%81%D8%A7%D8%B9%D9%84%D9%8A%D8%A9/) معجم عربي عربي صفحة ((almaany.com) .8 Abdelwahed Ann(92سبتمبر9299(: مدخل إلى منصة مايكروسوفت تيمز Microsoft Teamsتم اإلطالع 9299/9/9م [،](https://academy.hsoub.com/apps/productivity/office/%D9%85%D8%AF%D8%AE%D9%84-%D8%A5%D9%84%D9%89-%D9%85%D9%86%D8%B5%D8%A9-%D9%85%D8%A7%D9%8A%D9%83%D8%B1%D9%88%D8%B3%D9%88%D9%81%D8%AA-%D8%AA%D9%8A%D9%85%D8%B2-microsoft-teams-r517/) [مدخل إلى منصة مايكروسوفت تيمز](https://academy.hsoub.com/apps/productivity/office/%D9%85%D8%AF%D8%AE%D9%84-%D8%A5%D9%84%D9%89-%D9%85%D9%86%D8%B5%D8%A9-%D9%85%D8%A7%D9%8A%D9%83%D8%B1%D9%88%D8%B3%D9%88%D9%81%D8%AA-%D8%AA%D9%8A%D9%85%D8%B2-microsoft-teams-r517/) - Teams Microsoft مايكروسوفت أوفيس -

أكاديمية حسوب(hsoub.com) .2 بتول عتوم )يونيو ،4 9292( : مميزات تطبيق مايكروسوفت تيمز ، تم اإلطالع 9299/9/9م [،](https://e3arabi.com/%D8%A7%D9%84%D8%AA%D9%82%D9%86%D9%8A%D8%A9/%D9%85%D9%85%D9%8A%D8%B2%D8%A7%D8%AA-%D8%AA%D8%B7%D8%A8%D9%8A%D9%82-%D9%85%D8%A7%D9%8A%D9%83%D8%B1%D9%88%D8%B3%D9%88%D9%81%D8%AA-%D8%AA%D9%8A%D9%85%D8%B2-microsoft-teams/) [مميزات تطبيق مايكروسوفت تيمز](https://e3arabi.com/%D8%A7%D9%84%D8%AA%D9%82%D9%86%D9%8A%D8%A9/%D9%85%D9%85%D9%8A%D8%B2%D8%A7%D8%AA-%D8%AA%D8%B7%D8%A8%D9%8A%D9%82-%D9%85%D8%A7%D9%8A%D9%83%D8%B1%D9%88%D8%B3%D9%88%D9%81%D8%AA-%D8%AA%D9%8A%D9%85%D8%B2-microsoft-teams/) – arabi3e – إي عربي

.92 معاذ يوسف )92 أبريل 9299(: فوائد استخدام مايكروسوفت تيمز وأهم 3 مميزات فيه ، تم اإلطالع 9299/9/3م ، [فوائد استخدام مايكروسوفت تيمز وأهم 3](https://www.arrajol.com/content/217356/%D8%AA%D9%83%D9%86%D9%88%D9%84%D9%88%D8%AC%D9%8A%D8%A7/%D9%81%D9%88%D8%A7%D8%A6%D8%AF-%D8%A7%D8%B3%D8%AA%D8%AE%D8%AF%D8%A7%D9%85-%D9%85%D8%A7%D9%8A%D9%83%D8%B1%D9%88%D8%B3%D9%88%D9%81%D8%AA-%D8%AA%D9%8A%D9%85%D8%B2-%D9%88%D8%A3%D9%87%D9%85-3-%D9%85%D9%85%D9%8A%D8%B2%D8%A7%D8%AA-%D9%81%D9%8A%D9%87) مميزات فيه | الرجل(com.arrajol(

- تم ، Students and teachers get Teams for free :)ت.ب )Microsoft Teams .99 [Microsoft Teams: Online & Remote Classroom | Microsoft Education](https://www.microsoft.com/en-us/education/products/teams) ،م2222/2/2 االطالع
- Transform Learning with Microsoft : $(1.11)$  /9292/99/99/99( Teams .999) [Transform Learning with Microsoft Teams -](https://education.microsoft.com/en-us/course/9c9f5c11/overview) Microsoft ، م9299/9/9 االطالع تم ، Teams [Educator Center](https://education.microsoft.com/en-us/course/9c9f5c11/overview)
- What is Microsoft Teams? A look :(May 2, 2020) Jon Martindale ...  $15$ [What Is Microsoft](https://www.digitaltrends.com/computing/what-is-microsoft-teams/) ، م2222/2/5 اإلطالع تم ، into Microsoft's collaboration platform [Teams? | Digital Trends](https://www.digitaltrends.com/computing/what-is-microsoft-teams/)
- .94 اجتماع المجلس االعلى للجامعات بشأن الخطط المستقبلية لنظام الدراسة واالمتحانات بالفصل الدراسى الثانى 9292-9292 )9292/24/98( تم اإلطالع 9299/3/9م[،](https://a-awsat-alekhbaria.com/show-147305.html) [المجلس األعلى](https://a-awsat-alekhbaria.com/show-147305.html)  [للجامعات يعقد إجتماعاً لمناقشة الخطط المستقبليه لنظام الدراسه](https://a-awsat-alekhbaria.com/show-147305.html)(com.alekhbaria-awsat-a(
- <sup>10</sup>. هيئة التحرير( ٢٦−١٠-٢٠١١) ما هو برنامج مايكروسوفت تيمز (Teams)، وكيف يمكن استخدامه؟ ، تم الإطلاع ٢٠٢٢/٢/١م ، [ما هو برنامج مايكروسوفت تيمز](https://www.annajah.net/%d9%85%d8%a7-%d9%87%d9%88-%d8%a8%d8%b1%d9%86%d8%a7%d9%85%d8%ac-%d9%85%d8%a7%d9%8a%d9%83%d8%b1%d9%88%d8%b3%d9%88%d9%81%d8%aa-%d8%aa%d9%8a%d9%85%d8%b2-teams-%d9%88%d9%83%d9%8a%d9%81-%d9%8a%d9%85%d9%83%d9%86-%d8%a7%d8%b3%d8%aa%d8%ae%d8%af%d8%a7%d9%85%d9%87-article-28327)(Teams) ، وكيف يمكن استخدامه؟ [\(annajah.net\)](https://www.annajah.net/%d9%85%d8%a7-%d9%87%d9%88-%d8%a8%d8%b1%d9%86%d8%a7%d9%85%d8%ac-%d9%85%d8%a7%d9%8a%d9%83%d8%b1%d9%88%d8%b3%d9%88%d9%81%d8%aa-%d8%aa%d9%8a%d9%85%d8%b2-teams-%d9%88%d9%83%d9%8a%d9%81-%d9%8a%d9%85%d9%83%d9%86-%d8%a7%d8%b3%d8%aa%d8%ae%d8%af%d8%a7%d9%85%d9%87-article-28327)

### المراجع الأجنبية :

# **<sup>1</sup>.Polleverywhere:Understanding the difference between hybrid learning and blended learning**

[Difference between hybrid learning and blended learning \(polleverywhere.com\)](https://blog.polleverywhere.com/difference-between-blended-and-hybrid-learning/) م2222/4/91 اإلطالع تم

**ملخص البحث:** بحث بعنوان " فاعلية استخدام التعليم اإللكترونى المدعم بمنصة (Teams Microsoft ( من وجهة نظر طالب كلية التربية الفنية وسبل التحسين"

 هدف البحث الحالي إلى التعرف على فاعلية استخدام التعليم اإللكترونى المدعم بمنصة ) Microsoft Teams )من وجهة نظر طالب كلية التربية الفنية وسبل التحسين ، بالوقوف على إيجابيات وسلبيات المنصة ) Teams Microsoft )فى التعليم اإللكترونى عن بعد والهجين ، وذلك باستخدام المنهج الوصفي حيث تم إعداد استبانة مكونة من ستة محاور إجمالى الفقرات )79( فقرة ، وبعد التأكد من صدقها وثباتها، تم توزيعها على عينة مكونة من )974( طالب وطالبة بواسطة استبانة إلكترونية )Google Forms). أظهرت النتائج أن طالب كلية التربية الفنية لديهم قدرة على استخدام التعليم اإللكترونى عبر منصة الجامعة )Teams Microsoft )بمتوسط حسابى كبيرة وكان من أهم وجهة نظر الطالب استخدام التعليم عن بعد للمواد النظرية أما المواد العملية يفضلون أن تكون هجين بين المنصة والحضور وجهاً لوجه مع عضو هيئة التدر بس

### Summary Of The Research

The Effectiveness of E-learning, Supported by Microsoft-Teams Platform , According to the Faculty of Art Education Students, and Improvement Methods.

The target of the research presented is to measure the effectiveness of utilizing e-learning supported by the Microsoft –Teams Platform, from the viewpoint of the Faculty of Art Education students, and the improvement (methods) suggested, by specifying the advantages and disadvantages of employing the Microsoft-teams platform ,in the field of remote education, as well as hybrid education. The descriptive method has been applied , using a sixpivot questionnaire , including 71 paragraphs . Invariance and truth of the questionnaire had been verified, before they were distributed on a specimen of 174 male and female students , in the form of an electronic questionnaire (Forms Google) .

Results showed that the students of the Faculty of Art Education ,are capable of utilizing the Microsoft-teams platform e-learning model, with a considerable arithmetic average. One of the most important opinions suggested by the students, was to use remote education only in theoretical subjects. While they preferred hybrid education ,where on-line, and in-person teaching are combined, in practical subjects.